# UNIVERSIDAD EXTERNADO DE COLOMBIA Facultad de Economía

*Un modelo que intenta explicar la producción desde otra perspectiva.*

Daniel Felipe Rojas Cepeda

Bogotá D.C., Colombia

2017

# *Un modelo que intenta explicar la producción desde otra perspectiva*

Daniel Felipe Rojas Cepeda

Fecha

#### **Resumen:**

En el siguiente trabajo se calcula un modelo que intenta explicar el Producto Interno Bruto, teniendo en cuenta los beneficios y los salarios. Pero para poder realizar el modelo se hizo una serie de pruebas con el fin de determinar, cambios estructurales de las series, presencia de datos atípicos, estacionariedad, entre otras pruebas. Una realidad es que como en su momento Johanson dijo, la mayoría de las series temporales no son estacionarias, y son integradas de orden uno, por lo tanto, se hicieron pruebas de cointegración de las variables con el fin de determinar cuál es el mejor modelo posible.

# **Contenido**

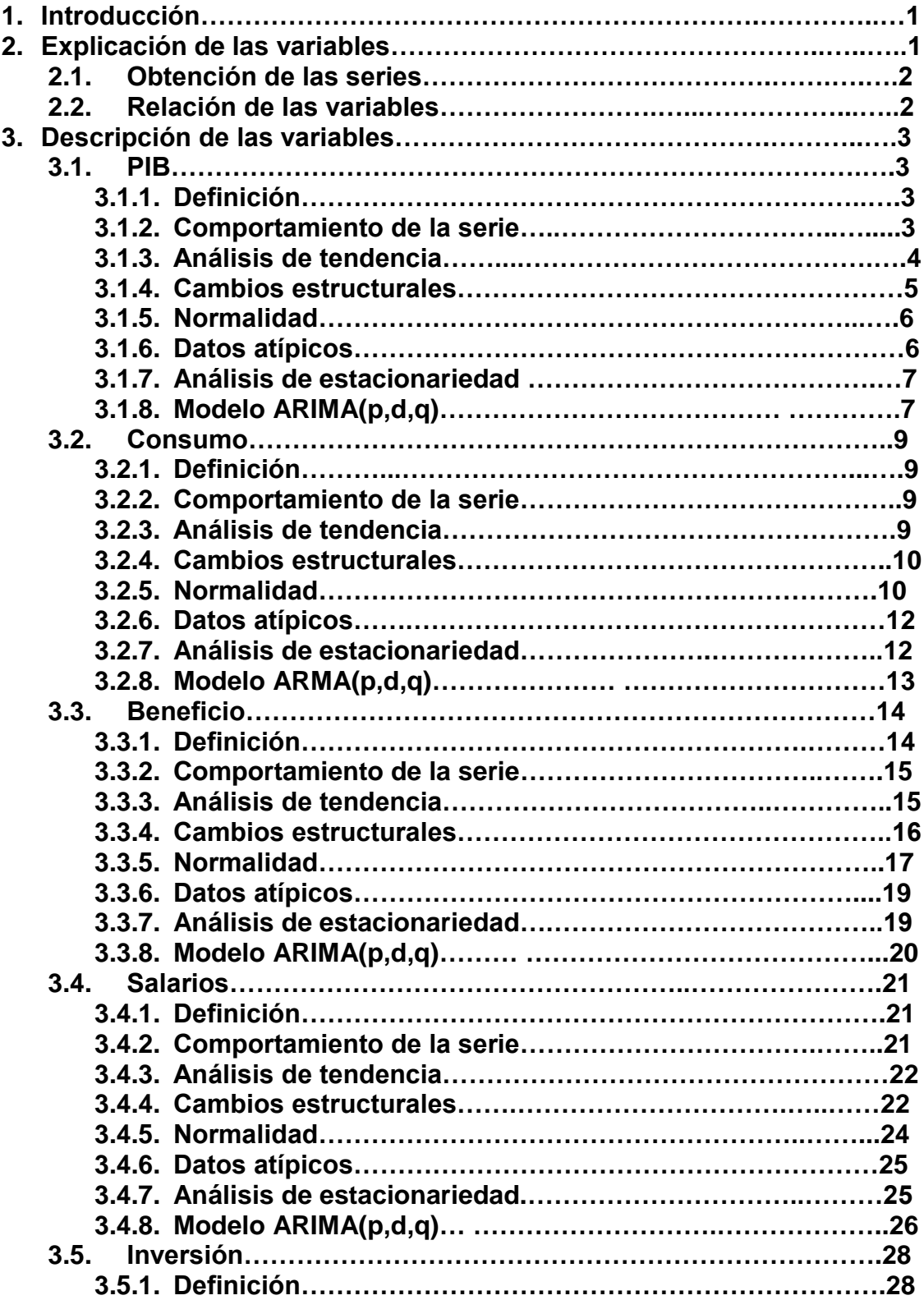

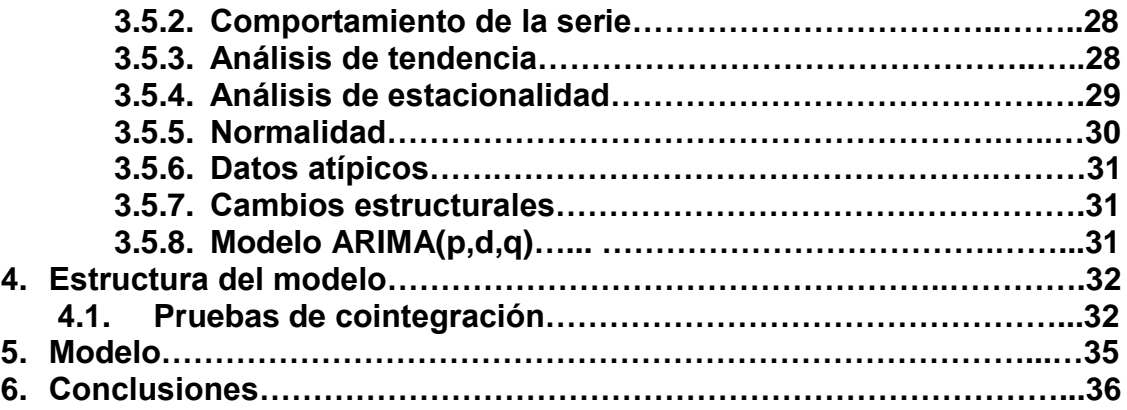

# *1. Introducción:*

En el presente trabajo se expondrá un modelo expuesto por la "*Cowlles commission*" 1 , en 1932. Para lo que es necesario hacer un análisis exhaustivo de algunas series macroeconómicas trimestrales. Las variables que entraran en el estudio son: el Producto Interno Bruto (**PIB**), los salarios (**S**), la inversión (**I**), el consumo (**C**) y los beneficios (**π**). Cabe resaltar que estas variables tienen relaciones entre sí. Es decir, tienen que cumplir varias identidades. Además, se puede ver que en el trabajo existen dos categorías de personas: inversionistas y trabajadores.

Dicho modelo será realizado para el periodo de análisis 1994Q1-2016Q3, se decide escoger este rango por la disponibilidad de la información de las variables en estudio.

Por lo tanto, en el presente trabajo se harán diferentes pruebas con tal de encontrar y entender el comportamiento de cada una de las series mencionadas anteriormente. Lo primero que se encontrara es una gráfica con el comportamiento de cada una de las series en el periodo de análisis, para mirar si presenta estacionalidad o tendencia. Posteriormente se harán pruebas con el fin de entender mejor estas series. Las pruebas son: el test de Box-plot, con el fin de determinar si las series presentan datos atípicos. También realizaremos en test de Cussum, el test de Cussum cuadrado y el test de Chow. Estos tres test con el fin de determinar si las series presentan cambios estructurales en el periodo de análisis, si los llegara a presentar se procederá corregirlos. Por medio de la creación de una variable *dummy* de choque o escalon, esto dependerá del comportamiento de la serie.

Se harán las pruebas de normalidad de los errores, y el histograma. Por otro lado, se hará el correlograma con el fin de obtener la Auto-correlación simple y la Autocorrelación parcial, y de esta manera determinar si es un ARIMA (p,d,q) , y que valores deberían tomar p y q para que sea un proceso óptimo, de igual manera mirar cual es el orden de integración de la serie. Sin embargo, sabemos que el modelo es un VAR o un VEC. Esto mencionado anteriormente se hace para tener mayor claridad en el comportamiento de las variables del estudio. Y así saber de qué manera es mejor solucionar el modelo.

# *2. Explicación de la variables:*

Se tiene que tener claro cuál es la variable exógena del modelo cuales son las endógenas del mismo, es decir, la variable explicativa y la variable explicada respectivamente. Esto con el fin de tener claridad de lo que se desarrollara posteriormente.

 $\overline{a}$ 

<sup>&</sup>lt;sup>1</sup> La comisión cowles fue un centro de investigación económico, fundado en 1932 por Alfred Cowles, cabe resaltar que uno de los mayores aportes de esta institución fue la creación y consolidación de la econometría.

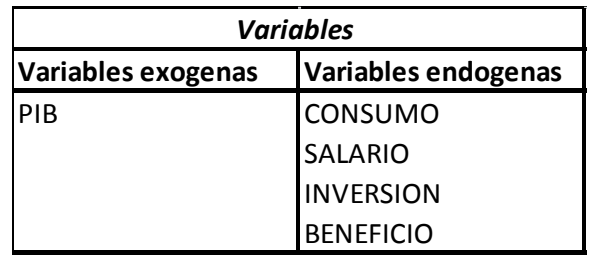

# *2.1. Obtención de las series:*

A continuación se expondrá las fuentes de las cuales se obtuvieron las variables, su periodicidad y el método para lograr dejarlas de manera trimestral a cada una de ellas:

- *Producción (PIB):* La producción o Producto Interno Bruto (PIB), es una serie que se encuentra trimestral, y la obtuvimos del Departamento Administrativo Nacional de Estadística (DANE), y para la cual fue necesario hacer un empale de las series base 1994 y 2005. Para el empalme de las series fue necesario construir una tasa de crecimiento y a partir de esa tasa crear la serie completa para el periodo de análisis.
- *Consumo (C):* El consumo, es una serie que se encuentra trimestral, y la obtuvimos del Departamento Administrativo Nacional de Estadística (DANE) y para la cual fue necesario hacer un empale de las series base 1994 y 2005. Para el empalme de las series fue necesario construir una tasa de crecimiento y a partir de esa tasa crear la serie completa para el periodo de análisis.
- *Inversión (I):* La inversión, es una serie que se encuentra trimestral, y la obtuvimos del Departamento Administrativo Nacional de Estadística (DANE) y para la cual fue necesario hacer un empale de las series base 1994 y 2005. Para el empalme de las series fue necesario construir una tasa de crecimiento y a partir de esa tasa crear la serie completa para el periodo de análisis.
- *Salario(S):* El salario, es una serie que se encuentra mensual, y la obtenemos en la Superintendencia Financiera, esta serie la construimos a partir de la clasificación que presentaban las personas para cada uno de los meses, y el salario mínimo del mismo. Vemos que la Superintendencia Financiera, nos daba el número exacto de hombre y mujeres para cada uno de los meses por categorías. Estas categorías eran: menor a dos salarios mínimos, entre 2 y 4 salarios mínimos, entre 4 y 7 salarios mínimos, entre 7 y 10 salarios mínimos, entre10 y 13 salarios mínimos, entre 13 y 16 salarios mínimos y mayor a 16 salarios mínimos. Teniendo cuenta estas 7 categorías procedimos a realizar un promedio ponderado, para obtener el promedio salarial mensual de todos los años. Como podemos observar todas las series no tienen la misma periodicidad, por lo que decidí, trabajar las series de manera trimestral. Por lo tanto, la única serie que hay que transformar es la de los salarios. Para trabajar la serie un necesaria hacer una conversión para trabajarla trimestral.

#### *2.2. Relación de las variables:*

Entonces, como se había mencionado anteriormente se va a exponer una serie de restricciones que existen entre las variables.

$$
consumo_t = a_0 + a_1 salarios_t + a_2 beneficios_t + u_t \qquad (1)
$$

Donde  $a_1 y a_2$  son las propensiones a consumir de los trabajadores y los inversionistas respectivamente.

$$
inversion_t = a_1 benefitics_t + a_2 benefitics_{t-1} + u_t \qquad (2)
$$

Lo que quiere decir que la inversión, no solo depende de los beneficios del mismo periodo sino también de los beneficios obtenidos en el periodo anterior.

```
salarios_t = \varphi production_t (3)
```
Los salarios son una proporción de la producción del periodo.

Y por último se tiene que:

```
production_t = consumo_t + inversion_t (4)
```
Por lo tanto, si se remplaza la ecuación 1 y 2 en 4 quedaría que:

 $production_t = a_0 + a_1$  salarios  $_t + a_2$  beneficios  $_t + a_3$  beneficios  $_{t-1}$  $+ u_t (5)$ 

# *3. Descripción de las variables:*

# *3.1. Producto Interno Bruto:*

**3.1.1.** El **PIB** es la cantidad de bienes y servicios producidos por el país en un periodo establecido, en este caso un trimestre. La variación del PIB entre dos periodos de tiempo suele ser conocida como crecimiento económico.

# *3.1.2. Comportamiento de la serie:*

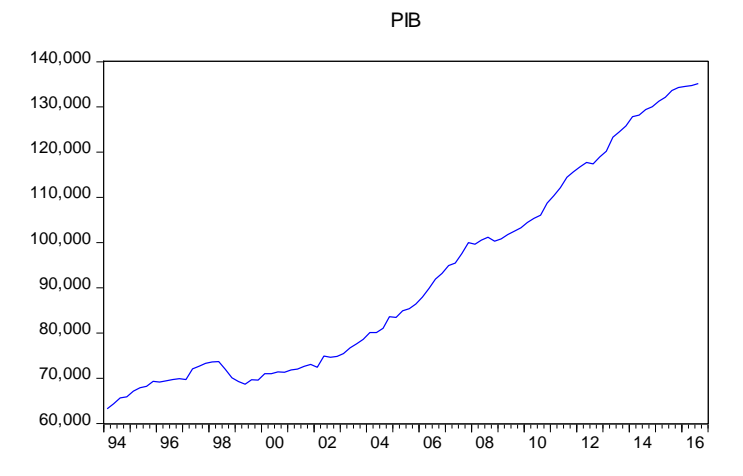

Como se puede observar en la serie de PIB, se encuentra que durante el periodo de análisis, es decir, 1994Q1 al 2016Q3. Se presente tendencia creciente, y se logra ver que hay dos periodos en los cuales se ve un decrecimiento en el comportamiento de las series, estos son, en el en tercer trimestre de 1998, y en el cuarto trimestre del 2008, esto coincide con las dos crisis, la crisis de la banca la cual tuvo como origen el principio de la década de los noventa con la expansión excesiva del sistema financiero, y la crisis hipotecaria respectivamente.

# *"En primer lugar, los lazos comerciales entre Colombia y los cinco países asiáticos son muy débiles. En efecto, las exportaciones de Colombia a esas naciones no han sido nunca superiores al 3% del total"* (Torres, 1998)

#### *3.1.3. Análisis de tendencia:*

En la siguiente tabla se podrá encontrar un resumen de la regresión hecha para la producción teniendo en cuenta su primer rezago y su evidente tendencia. Los valores en paréntesis representan la desviación estándar, mientras que los corchetes el estadístico t, en la última fila encontraremos la probabilidad del estadístico t.

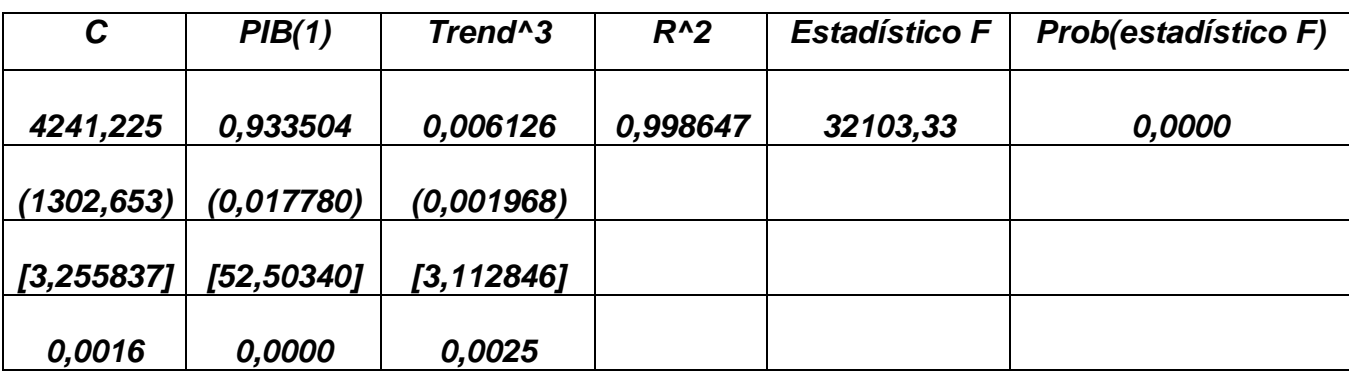

Como se puede observar la serie si presenta tendencia cubica, y esto lo podemos concluir porque la probabilidad del estadístico t es inferior al 1%. Lo que indica que la serie si tiene una tendencia clara, la cual se podía evidenciar en la gráfica, sin embargo, se realizaron modelos con tendencia lineal y tendencia cuadrática, los cuales presentaban también significancia al 1%, pero la decisión se tomó por los criterios de decisión de Schwarz y Akaike. Por otro lado, vemos que la probabilidad del estadístico F es del 0.

# *3.1.4. Cambios estructurales:*

Para las series se va a trabajar inicialmente el *Test de Cussum* y el *Test de Cussum cuadrados*, esto con el fin de determinar si las series presentan cambios estructurales en algún momento. Si la serie arroja que en algún momento se presenta algún cambio estructural, se procederá a realizar el *Test de Chow* para la fecha arrojada. Al realizar los *test de Cussum* y el *Test de Cussum cuadrados* se obtuvo lo siguiente:

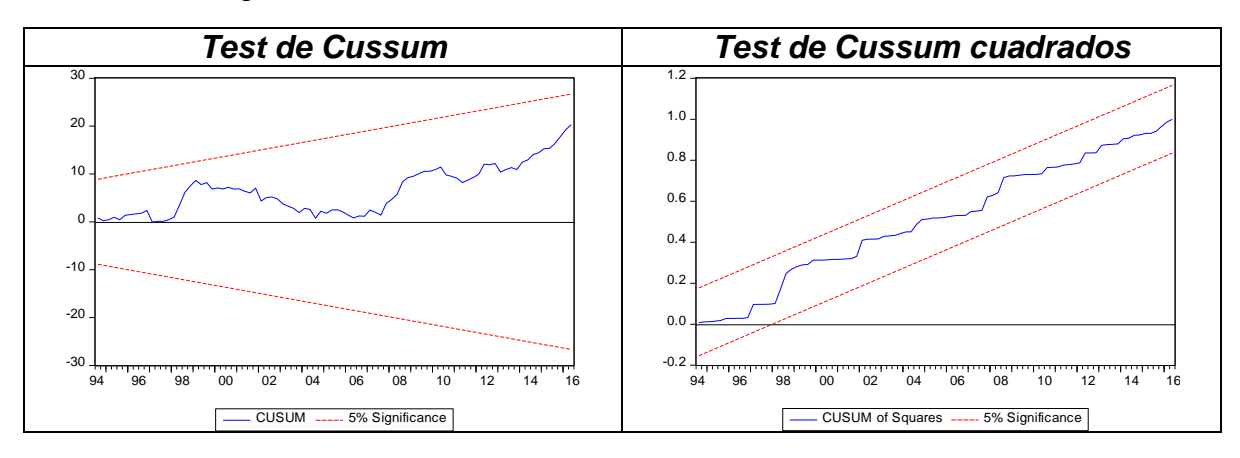

Como se puede observar en las gráficas anteriores, se ve que a un nivel de significancia del 5% no se presentan cambios estructurales para esta serie. Por lo tanto, no es necesario realizar el *test de Chow.* Puesto que los *Test de Cussum y Cussum cuadrados* no arrojan cambios estructurales*.*

# *3.1.5. Normalidad:*

Con el fin de mirar la conducta de la serie, se mirara el histograma para ver el comportamiento de la serie, con lo que se encuentra que:

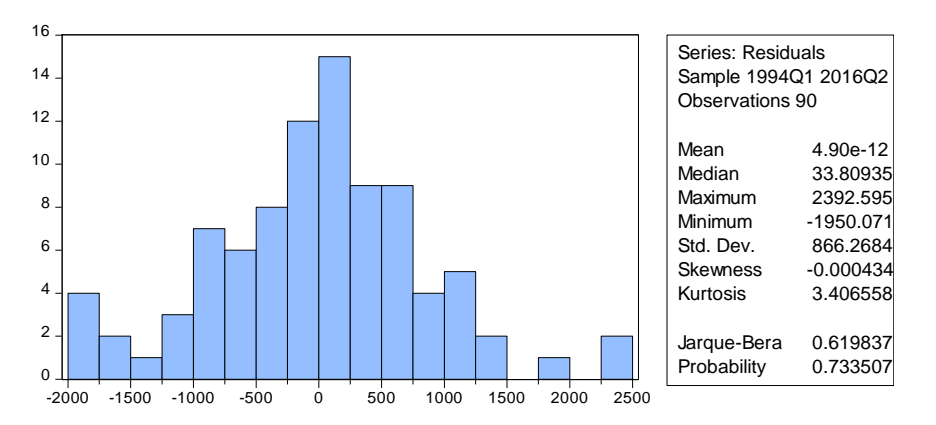

Se ve que hay una curtosis mayor a 0 por lo tanto la distribución es leptocúrtica, por otro lado, se evidencia una asimetría negativa lo que indica que los datos están concentrados a la derecha del eje de asimetría. Por último, la probabilidad del estadístico Jarque-Bera es 0,733507, lo que nos indica que su comportamiento se aproxima a una distribución normal pero no llega a serlo.

# *3.1.6. Datos atípicos:*

Para verificar si la serie presenta datos atípicos se realizara el *test de Box-plot.*

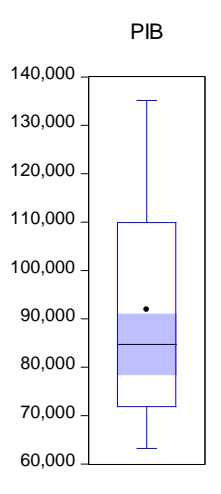

Se puede observar en la gráfica anterior que la serie no presenta datos atípicos.

# **3.1.7.** *Análisis de estacionaridad:*

Para hacer el análisis de estacionalidad se hará el *test de raíces unitarias*, por lo que inicialmente se realizara el test a la serie en nivel, y si se encuentra que la serie no es estacionaria se procederá a realizar el mismo test para la primera diferencia, como anteriormente se encontró que la tendencia y el intercepto son significativos fueron incluidas en la regresión.

*Prueba de raíces unitarias bajo el criterio de información de Schwarz*

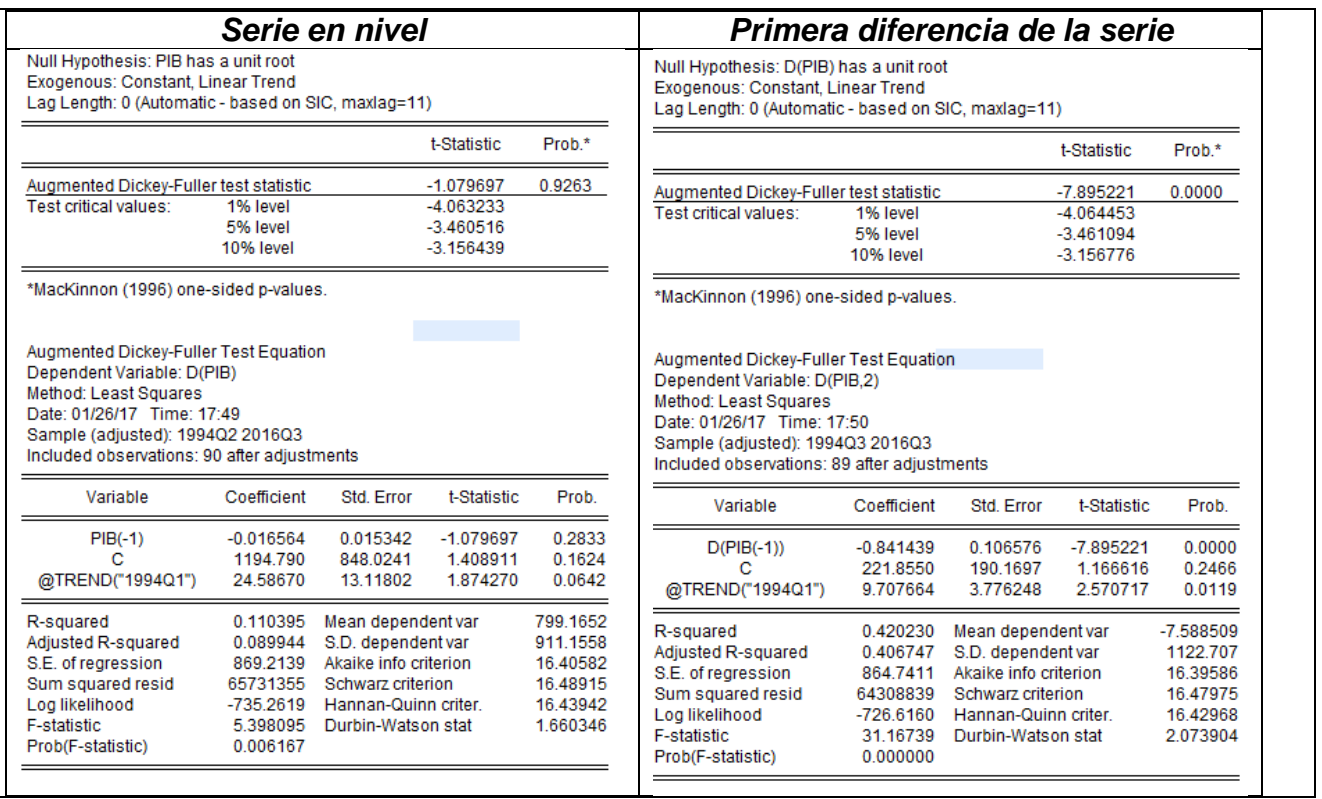

Como se puede observar en las tablas anteriores, la serie no es estacionaria, y esto se puede concluir porque la probabilidad del estadístico del Dickey-Fuller es superior al 5%. Por lo que se procedió a realizar el mismo test para la primera diferencia de la serie, en donde se encontró que la primera diferencia de la serie si es estacionaria. Por lo que a continuación se expondrá la gráfica de comportamiento de la primera diferencia de la serie.

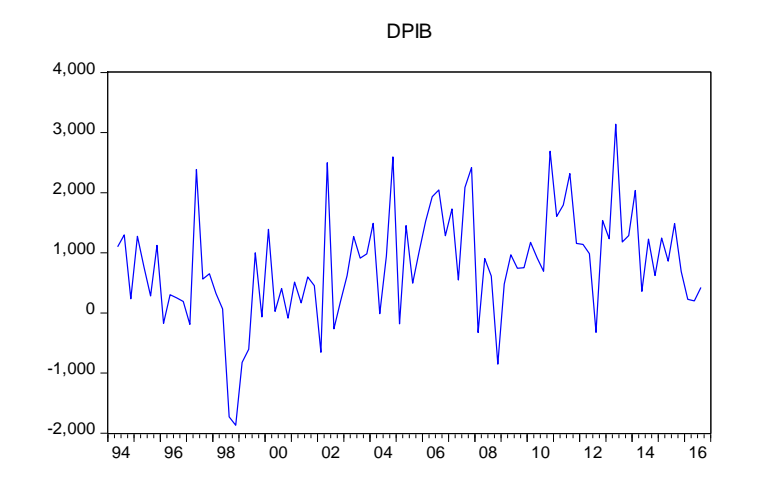

**3.1.8.** *Modelos ARIMA(p,d,q)* 

Con el objetivo de determinar si se está ante un modelo de la forma ARIMA(p,d,q), se procederá a mirar el correlograma para encontrar el valor óptimo para p y q. Después se realizaran dos regresiones, y se elegirá el mejor modelo bajo el criterio de Schwarz y Akaike. El primero de los modelos se hará con los resultados del correlograma y el segundo con lo esperado por la economía. Por otro lado, ya sabemos que el orden de integración es 1.

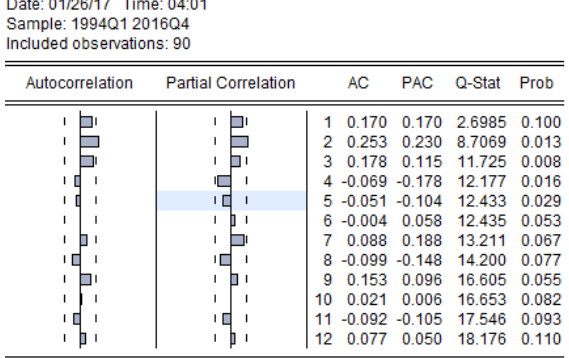

Mirando la función de auto-correlación simple y auto-correlación parcial, se ve que el modelo a desarrollar es el ARIMA(2,1,1). Pero, por otro lado, vamos a desarrollar un ARIMA(2,1,0).

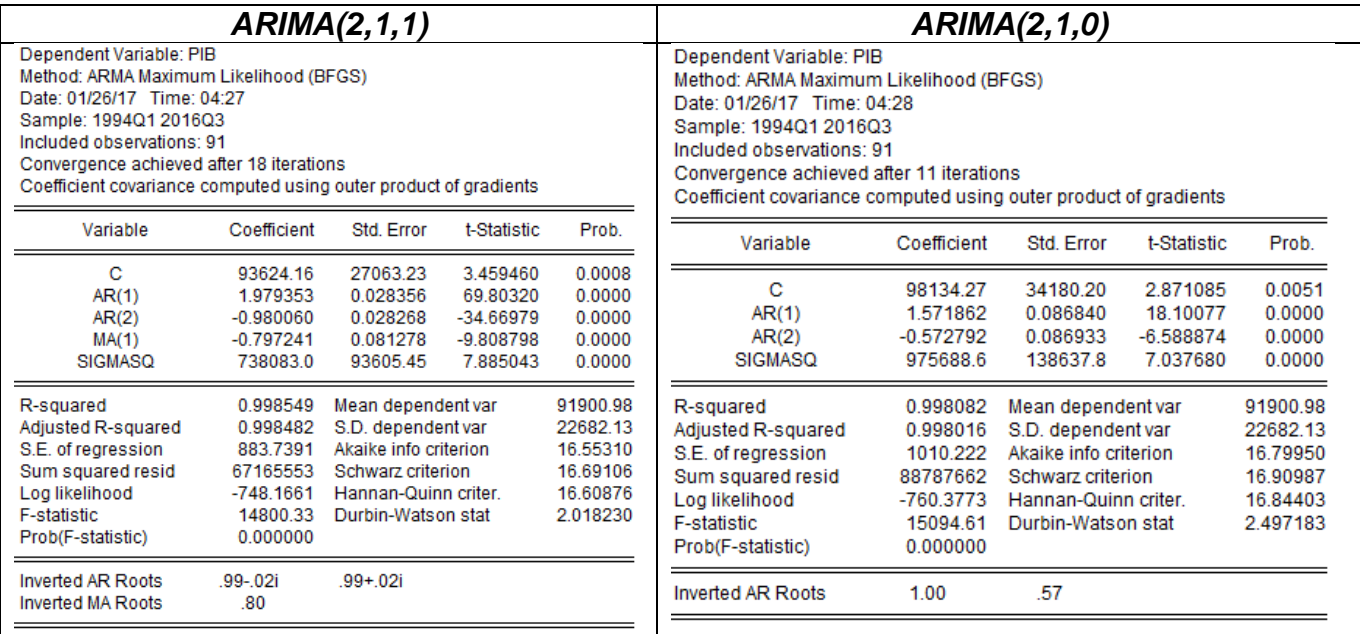

Como se observa en los dos modelos expuestos anteriormente todas las variables son significativas al 5%. Por lo que se procede a observar los criterios de Schwarz y Akaike<sup>2</sup> con el fin de determinar cuál es el mejor modelo. Además, se ve que al

 $\overline{a}$ 

<sup>2</sup> El modelo que muestre menores criterios de Schwarz y Akaike es el modelo que se debe escoger.

quitar la parte MA(q) del modelo la constante pierde significancia, sin embargo, lo sigue siendo al 1%.

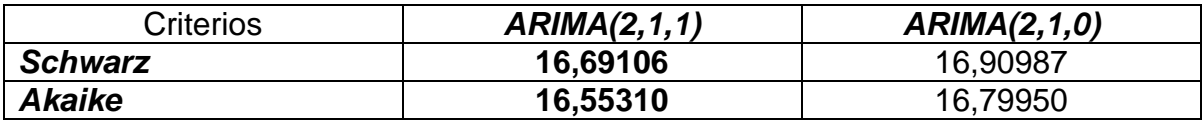

Como se observa en la tabla anterior, en la cual se puede ver los criterios de *Schwar*z y *Akaike* para los dos modelos*,* se encuentra que el mejor modelo es el *ARIMA(2,1,1),* esto se concluyó porque es el que menores criterios presenta.

# *3.2. Consumo:*

**3.2.1.** El **consumo** es una variable económica que indica la cantidad de bienes y servicios consumidos por la población en un periodo establecido, estos datos se encuentran en la misma base que se encontró el PIB. Por lo tanto, son los datos trimestrales. Su primera diferencia representa muestra el crecimiento del consumo.

#### *3.2.2. Comportamiento de la serie:*

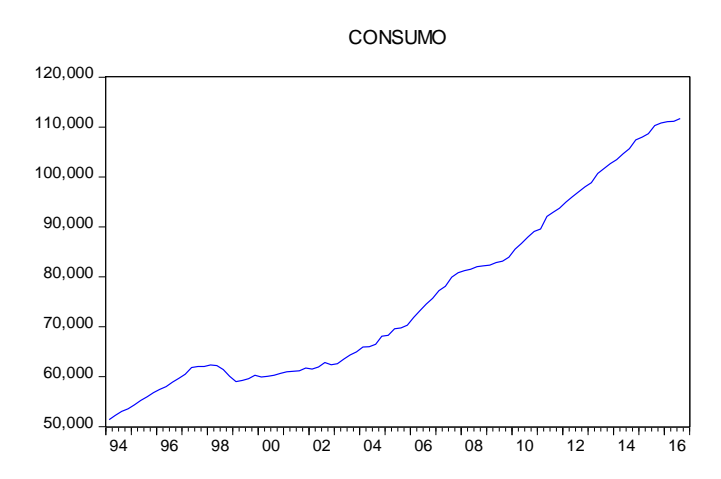

Como se puede ver en el comportamiento de la serie, es evidente un notorio crecimiento a lo largo del periodo, esto se puede dar por la relación directa que existe entre el PIB y el consumo. Pues sabemos que el consumo representa de un 80,82% a un 86,78% del PIB. Y por las mismas razones se ve el decrecimiento durante la crisis de la banca y la crisis hipotecaria.

# *3.2.3. Análisis de tendencia:*

En la siguiente tabla se podrá encontrar un resumen de la regresión hecha para el consumo teniendo en cuenta su primer rezago y su tendencia. Los valores en

paréntesis representan la desviación estándar, mientras que los corchetes el estadístico t, en la última fila encontraremos la probabilidad del estadístico t.

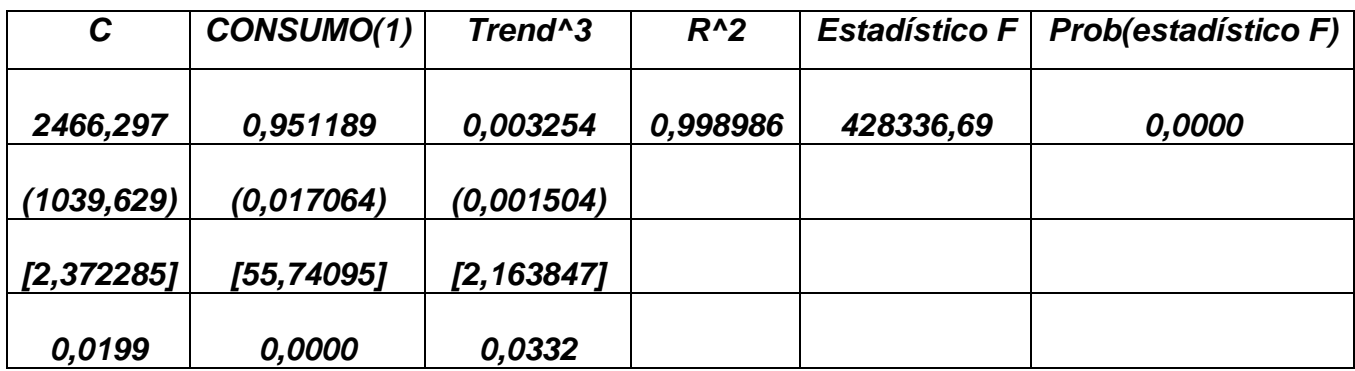

Como se puede observar, la serie si presenta tendencia cubica, y esto se pudo concluir porque la probabilidad del estadístico t es inferior al 5%. Además, al hacer la regresión con modelos alternativos en los que se incluyó tendencia línea y cuadrática vemos que a pesar que son significativas, no presentan los menores valores en los criterios de Schwarz y Akaike.

# *3.2.4. Cambios estructurales:*

Para las series se van a trabajar inicialmente el *Test de Cussum* y el *Test de Cussum cuadrados*, esto con el fin de determinar si las series presentan cambios estructurales en algún momento. Si la serie arroja que en algún momento se presenta algún cambio estructural, se procederá a realizar el *Test de Chow* para la fecha arrojada. Al realizar los *test de Cussum* y el *Test de Cussum cuadrados* se obtiene lo siguiente:

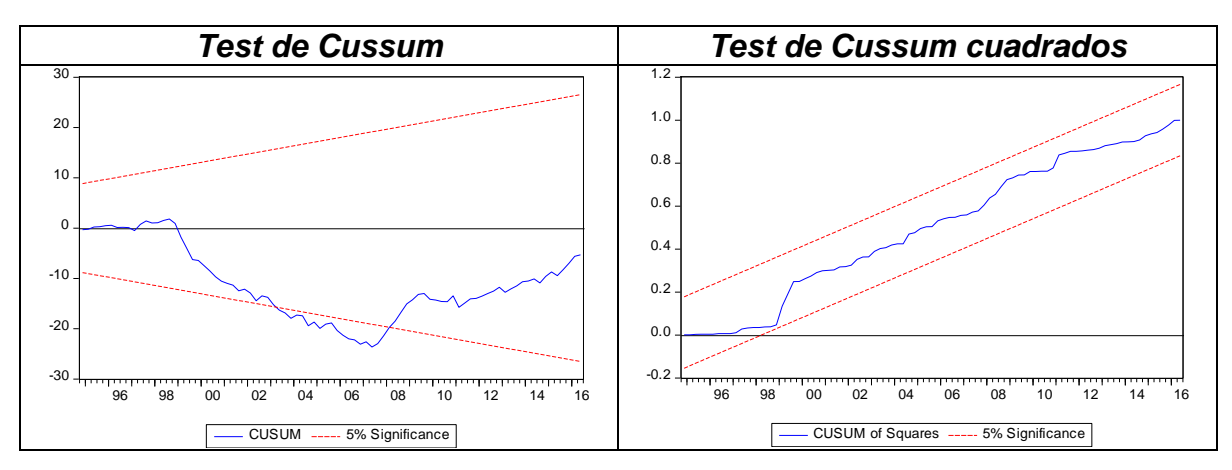

Como se puede observar en las gráficas anteriores, vemos que a un nivel de significancia del 5% en el *Test de Cussum* se presenta un cambio estructural para esta serie en el segundo trimestre del 2003. Mientras que el *test de Cussum*  *cuadrados* no nos muestra un cambio estructural, esto se puede dar porque el *Test de Cussum cuadrados* es más sensible que el *test de Cussum*. Por lo tanto, es necesario realizar el *test de Chow* con la fecha del cambio estructural*.*

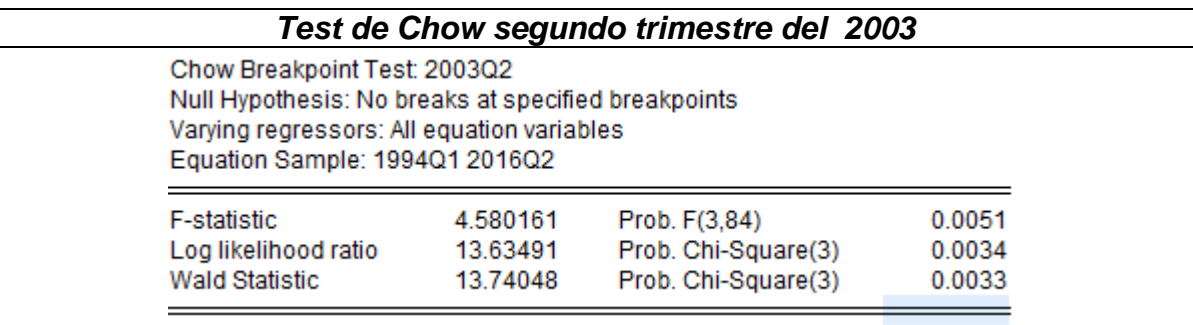

Teniendo en cuenta el *Test de Chow* se rechaza la hipótesis nula a un nivel de significancia incluso del 1%. Por lo tanto, se refuta un cambio estructural de la serie en el segundo trimestre del 2003. Entonces, a pesar de que el *Test de Cussum* arroja un cambio estructural, este no existe.

# *3.2.5. Normalidad:*

Con el fin de mirar el comportamiento de la serie, se mirara el histograma para ver el proceder de la misma, con lo que se encuentra que:

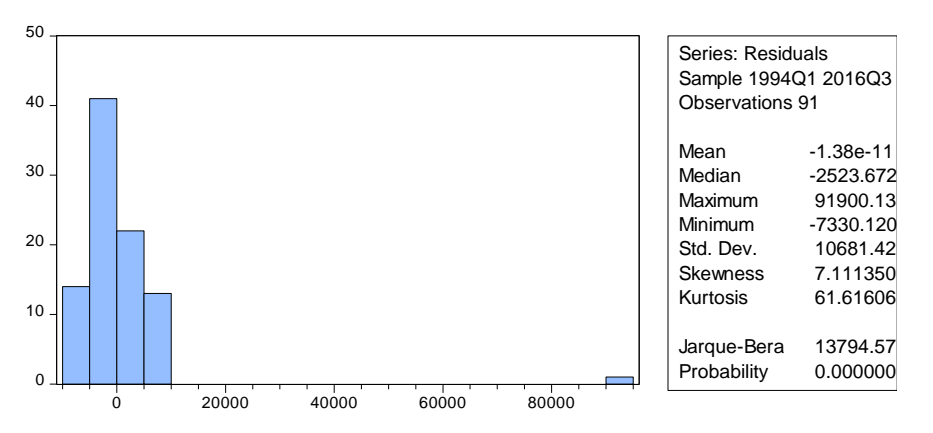

De la gráfica y la tabla anterior se obtuvo lo siguiente. 1) curtosis mayor a 0 por lo tanto la distribución es leptocúrtica. 2) se ve una asimetría positiva lo que indica que los datos están concentrados a la izquierda del eje de asimetría. Por último, la probabilidad del estadístico Jarque-Bera es 0,000. Lo que muestra que la serie en nivel no se aproxima en lo más mínimo a una distribución normal.

# *3.2.6. Datos atípicos:*

Para verificar si la serie presenta o no presenta datos atípicos se realizara el *test de Box-plot.*

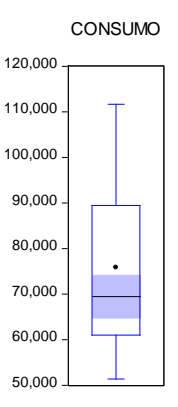

Se puede observar en la gráfica anterior que la serie no presenta datos atípicos.

#### **3.2.7.** *Análisis de estacionaridad:*

Para hacer el análisis de estacionalidad se hará el *test de raíces unitarias*, por lo que inicialmente se realizara el test a la serie en nivel, y si se encuentra que la serie no es estacionaria se procederá a realizar el mismo test para la primera diferencia de la serie, como se encontró que la tendencia y el intercepto son significativos fueron incluidas en los siguientes modelos.

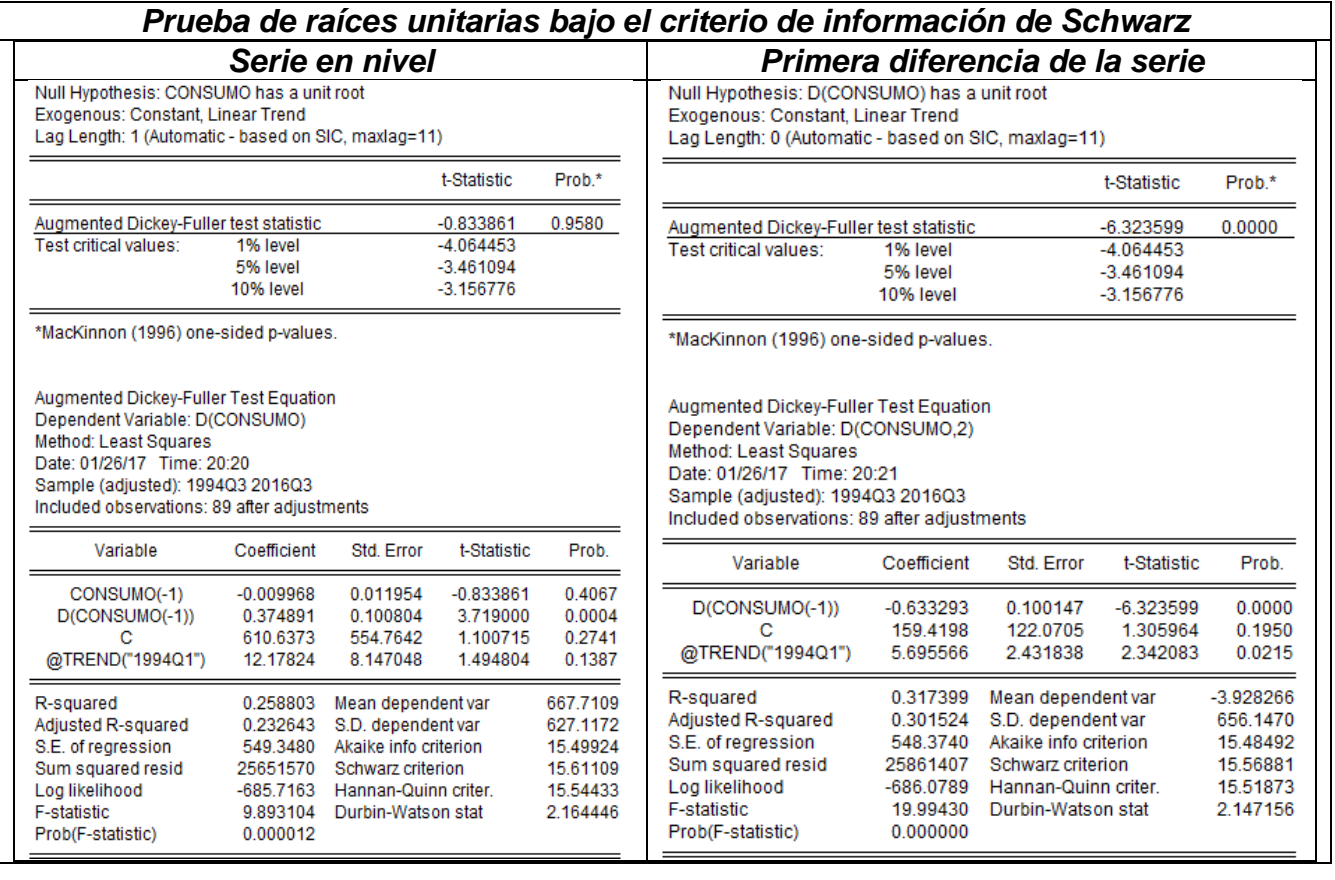

Como se puede observar en las tablas anteriores, la serie a nivel de consumo no es estacionaria. Y esto se puede concluir porque la probabilidad del estadístico del Dickey-Fuller es 95,80%. Por lo que se procede a realizar el mismo test para la primera diferencia de la serie del consumo, en donde se encuentro que la primera diferencia de la serie si es estacionaria. Por lo que a continuación se encuentra la gráfica de comportamiento de la primera diferencia de la serie.

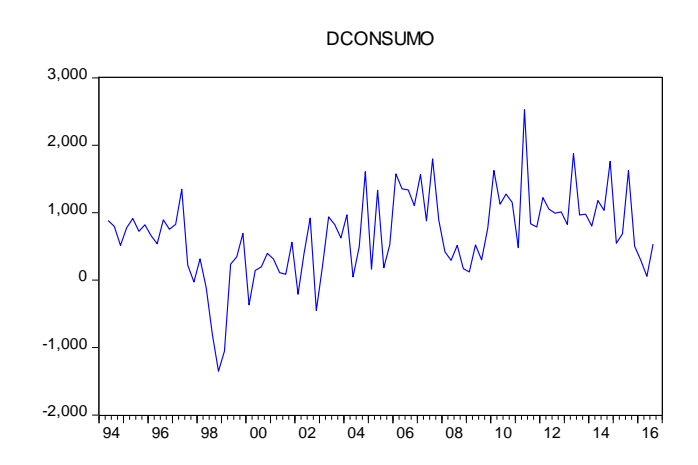

**3.2.8.** *Modelos ARIMA(p,d,q)*

Date: 01/27/17 Time: 00:23

Con el objetivo de determinar si se está ante un modelo de la forma ARIMA (p,d,q), se procederá a mirar el correlograma, con el fin de obtener el valor óptimo para p y q. Estos valores se pueden obtener observando la función de autocorrelación simple (AC) y auto-correlación parcial (PAC). Por los análisis hechos anteriormente, se sabe que el orden de integración es uno.

Después se realizaran dos regresiones, y se elegirá el mejor modelo, bajo la comparación de los criterios de Schwarz y Akaike. El primero de los modelos se hará con los resultados del correlograma y el segundo con lo esperado por la economía. Además, por los análisis hechos anteriormente se sabe que el orden de integración es uno.

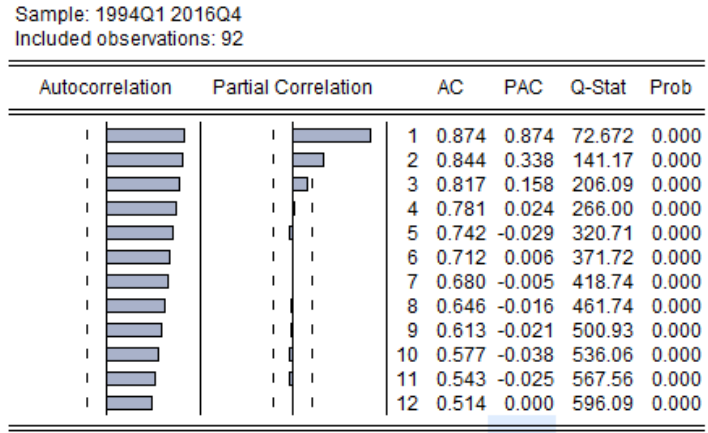

Como se puede observar, la función de auto-correlación parcial muestra que estamos ante un modelo AR(2), mientras que la función de auto-correlación simple es un MA(0), lo que lleva a realizar un modelo ARIMA(2,1,0). Por otro lado, se ve que ambas funciones decrecen rápidamente por lo que el segundo modelo será un ARIMA(1,1,1).

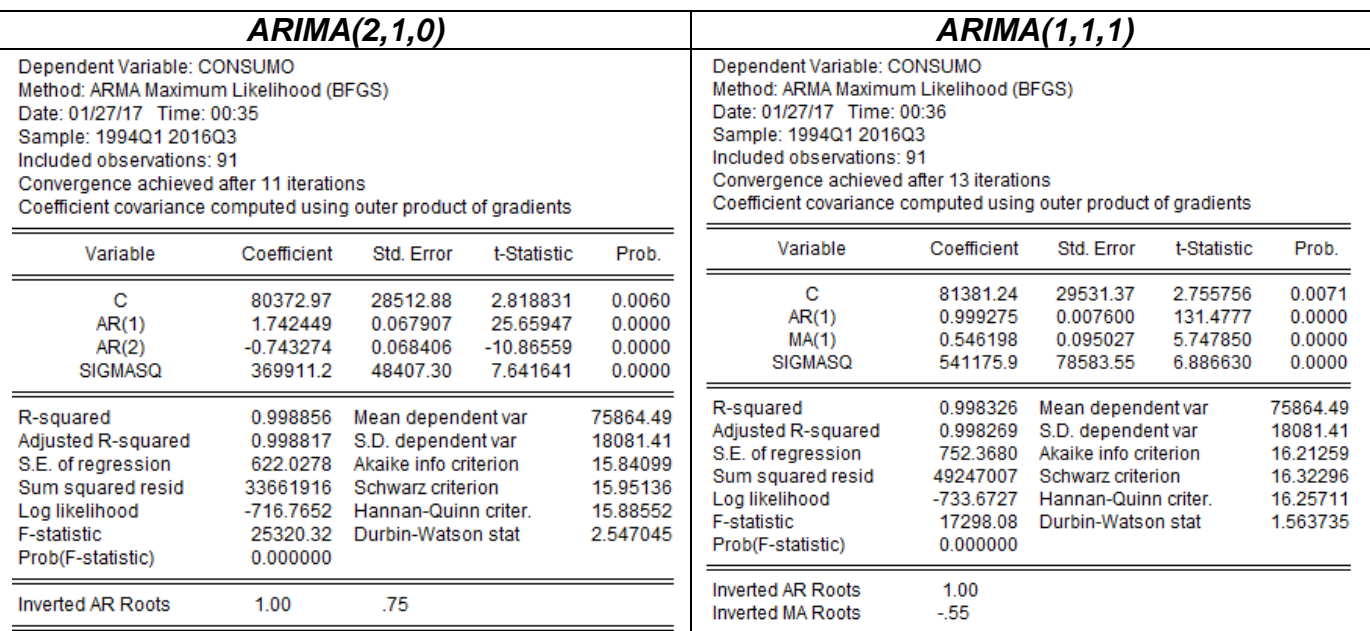

Como se puede observar en los dos modelos expuestos anteriormente todas las variables son significativas incluso al 1%. Por lo que se procederá a mirar los criterios de Schwarz y Akaike con el fin de determinar cuál es el mejor modelo.

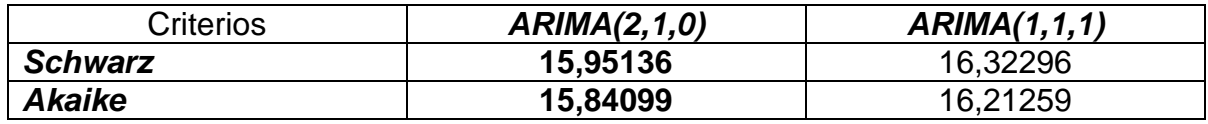

Como se ve en la tabla anterior, en la cual podemos observar los criterios de *Schwar*z y *Akaike* para los dos modelos expuestos anteriormente*,* vemos que el mejor modelo es el *ARIMA(2,1,0),* esto se concluye porque es el que menores criterios presenta.

#### *3.3. Beneficios:*

**3.3.1.** Los **beneficios** se puede decir que es la ganancia que obtienen los inversionistas. Entonces, se sabe por la microeconomía que los beneficios son iguales a los ingresos totales menos los costos totales. Es una serie que se genera teniendo en cuenta el índice de precios de los productores (IPP), y de igual manera es una serie de igual manera trimestral.

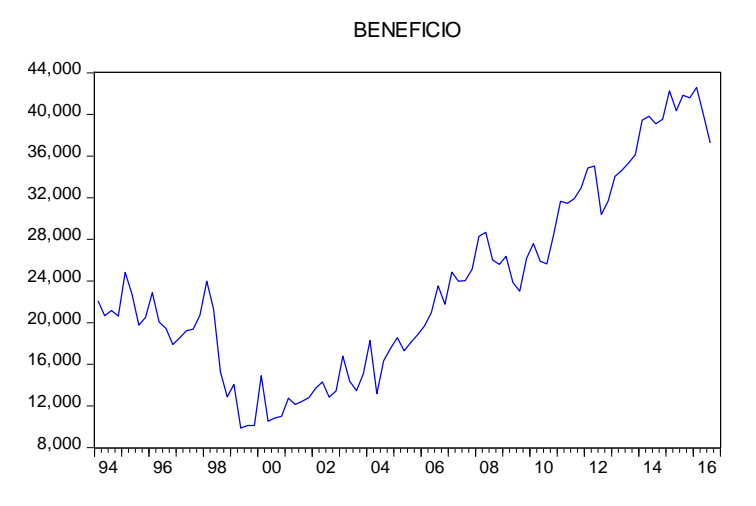

# *3.3.2. Comportamiento de la serie:*

Al observar la gráfica anterior se puede ver que parece que esta serie presenta tendencia y estacionariedad. Sin embargo, al igual que las dos series presentadas anteriormente vemos que durante la crisis de la banca hay una notable disminución. Pero se explica de igual manera, como se vio un decrecimiento del consumo, lo que quiere decir que la demanda de bienes y servicios disminuyo, por lo tanto, los ingresos totales vana disminuir llevando hacer lo mismo en los beneficios.

# *3.3.3. Análisis de tendencia:*

En la siguiente tabla se podrá encontrar un resumen de la regresión hecha para los beneficios teniendo en cuenta su primer rezago y su tendencia. Los valores en paréntesis representan la desviación estándar, mientras que los corchetes el estadístico t, en la última fila encontraremos la probabilidad del estadístico t.

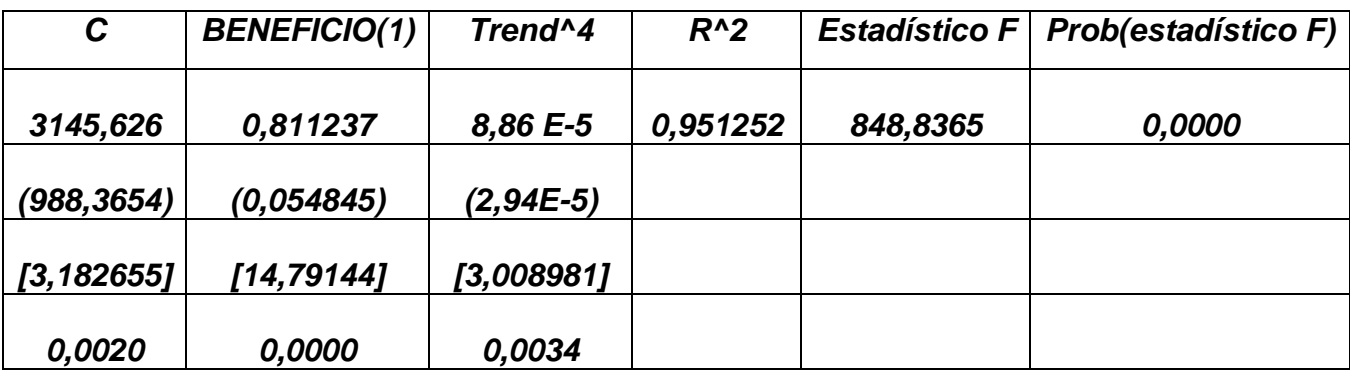

Como se puede observar la serie si presenta tendencia de potencia cuarta, y esto se puede concluir porque la probabilidad del estadístico t de las variables independientes es inferior al 1%. Además, al hacer la regresión con modelos alternativos en los que se incluyó tendencia línea, cuadrática y cubica vemos que a pesar que son significativas la 5%, se eligió este modelo porque los criterios de decisión de Schwarz y Akaike se presenta menor para este.

Por otro lado se ve que el R cuadrado es el más bajo de las series hasta ahora expuestas, sin embargo, la probabilidad del estadístico F es la menor que se ha presentado hasta el momento.

#### *3.3.4. Cambios estructurales:*

Para las series se va a trabajar inicialmente el *Test de Cussum* y el *Test de Cussum cuadrados*, esto con el fin de determinar si las series presentan cambios estructurales en algún momento, si la serie arroja que en algún momento se presenta algún cambio estructural, se procederá a realizar el *Test de Chow* para la fecha arrojada. Al realizar los *est de Cussum* y el *Test de Cussum cuadrados*  se obtiene lo siguiente:

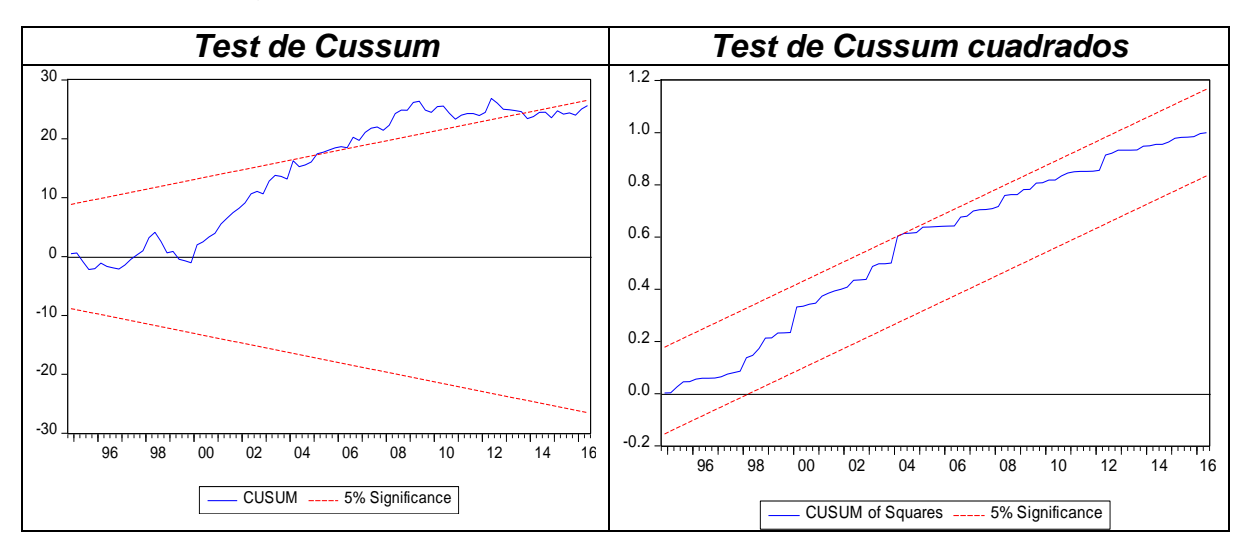

Como se puede observar en las gráficas anteriores, vemos que a un nivel de significancia del 5% en el *Test de Cussum* se presenta un cambio estructural para esta serie en el segundo trimestre del 2005. Mientras que el *test de Cussum cuadrados* nos muestra un cambio estructural en el cuarto trimestre del 2003, esta diferencia se puede dar porque el *Test de Cussum cuadrados* presenta mayor sensibilidad. Por lo tanto, es necesario realizar el *test de Chow* con las dos fechas que arrojan el *test de Cussum* y el *test de Cussum cuadrados.*

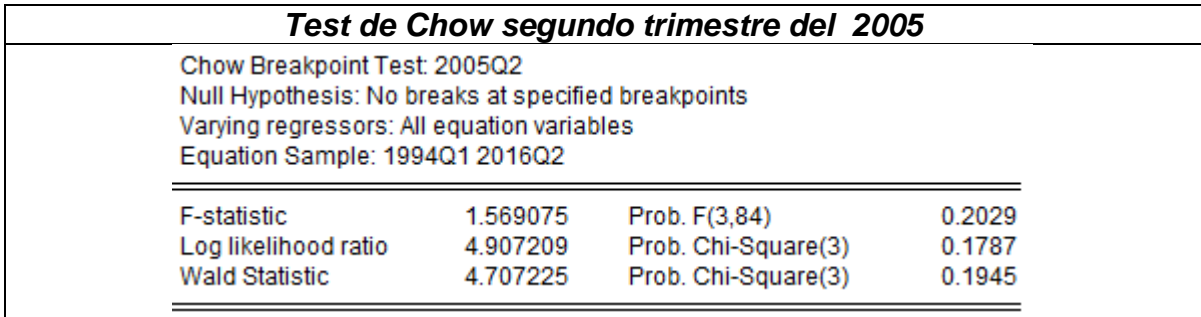

Teniendo en cuenta el *Test de Chow* no se puede rechazar la hipótesis nula a un nivel de significancia del 10%. Por lo tanto, no se rechaza un cambio estructural de la serie en el segundo trimestre del 2005.

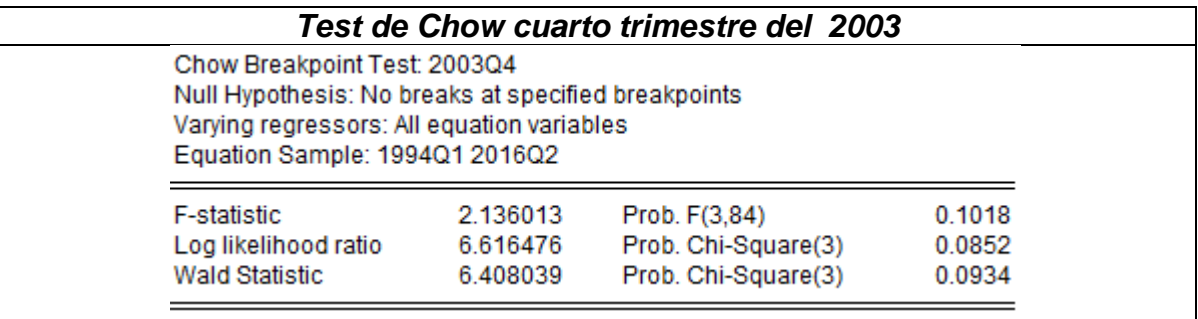

Teniendo en cuenta el *Test de Chow* no es posible rechazar la hipótesis nula a un nivel de significancia del 10%. Por lo tanto, no se rechaza un cambio estructural de la serie en el cuarto trimestre del 2003.

Por lo tanto, se procede a corregir este problema, es decir, los cambios estructurales con la inclusión de una variable *dummy* de choque en las dos fechas encontradas. Si concluyo que la variable *dummy* debía ser de choque porque la de escalón no corregía el problema.

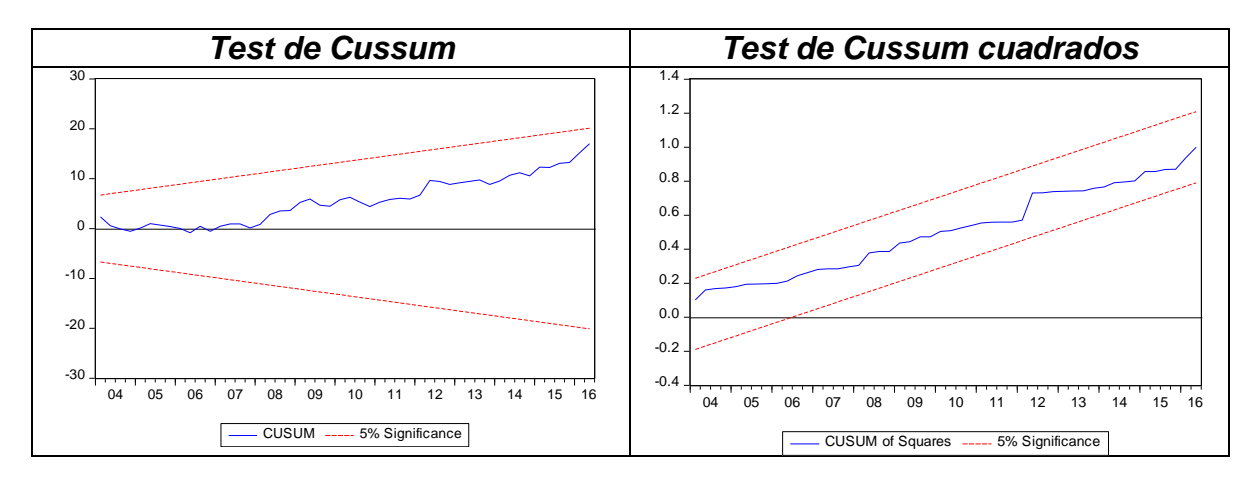

Como se puede ver en las dos graficas anteriores, al incluir una variable dummy de choque, siendo uno en las dos fechas que se presentaban cambios estructurales, se corrige este problema, para ambos test.

#### *3.3.5. Normalidad:*

Con el fin de mirar el comportamiento de la serie, se observara el histograma para ver la conducta de la serie, con lo que se encuentra que:

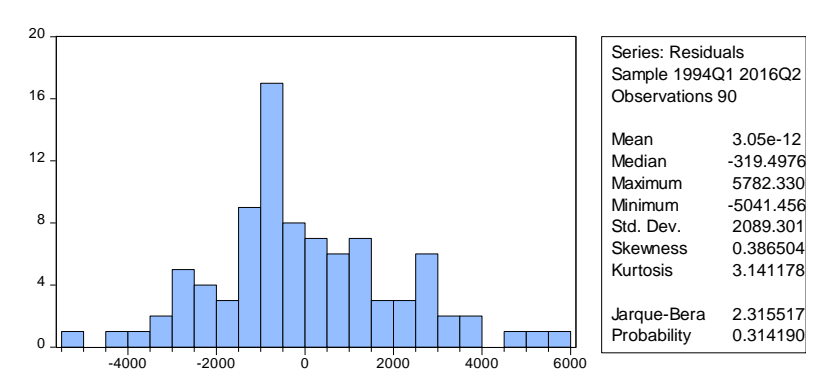

En la gráfica y la tabla anterior su ve que, hay una curtosis cercana a tres por lo tanto la distribución es leptocúrtica y se aproxima a una distribución normal. Por otro lado, vemos una asimetría positiva lo que indica que los datos están concentrados a la izquierda del eje de asimetría. Por último, la probabilidad del estadístico Jarque-Bera es 0,314190. Lo que muestra que la serie no se aproxima a una distribución normal.

# *3.3.6. Datos atípicos:*

Para verificar si la serie presenta o no presenta datos atípicos se realizara el *test de Box-plot.*

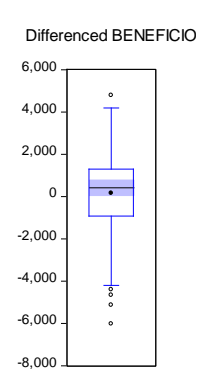

Se puede observar en la gráfica que la serie si presenta datos atípicos, por lo tanto, se procederá a identificarlos, con el fin de determinar si son por error en digitación o por algún problema coyuntural.

#### **3.3.7.** *Análisis de estacionaridad:*

Para hacer el análisis de estacionaridad se hará el *test de raíces unitarias*, por lo que inicialmente se realizara el test a la serie en nivel, y si se encuentra que la serie no es estacionaria se procederá a realizar el mismo test para la primera diferencia de la serie, como se encontró que la tendencia y el intercepto son significativos fueron incluidas en el modelo.

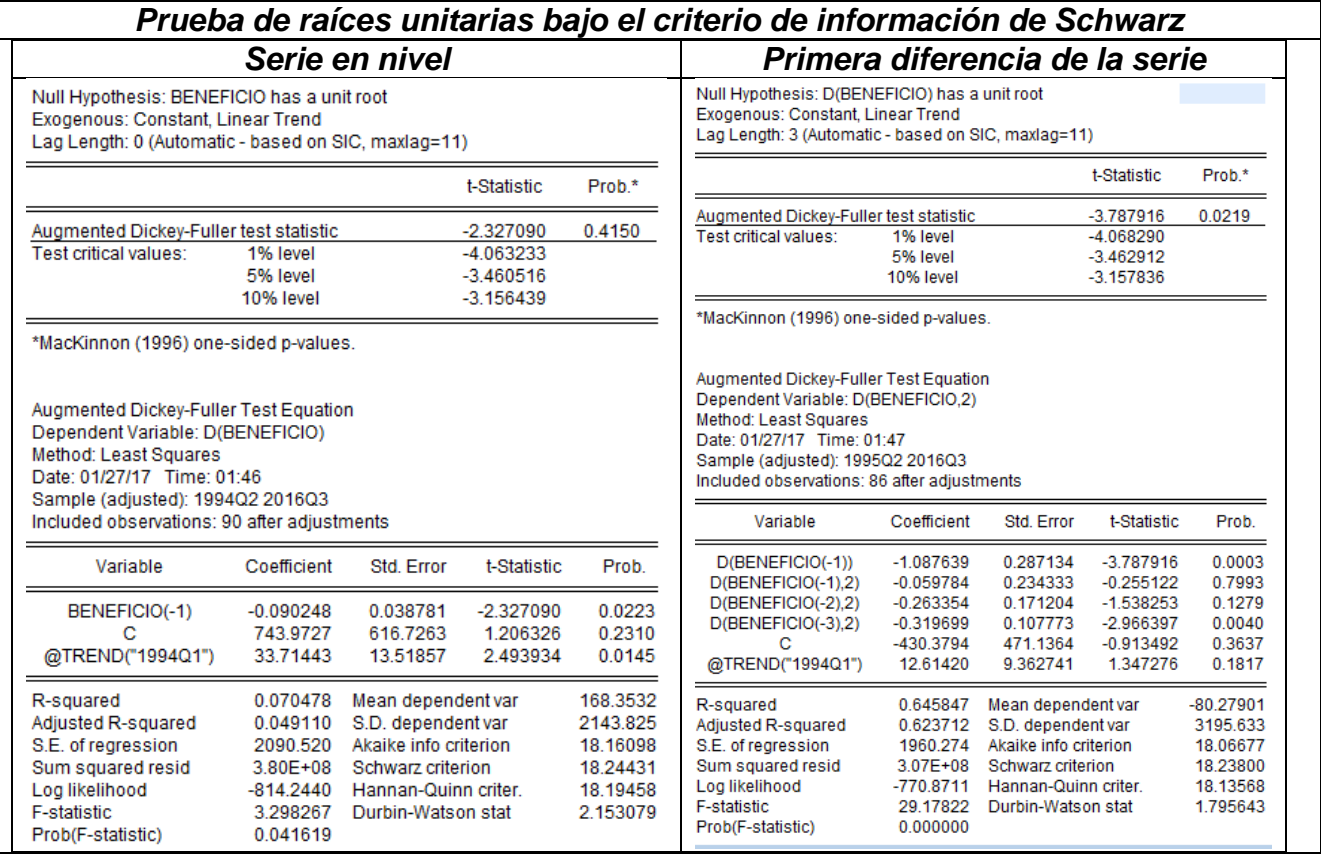

Como se puede observar en las tablas anteriores, la serie a nivel de los beneficios no es estacionaria, pero algo que debe llamar la atención es que la probabilidad del *t estadístico* es 41,5%. Es decir, demasiado por debajo a las otras dos series en nivel expuestas anteriormente. Sin embargo, esto no es suficiente para que sea estacionaria. Por lo tanto, cae en la región de no rechazo de la hipótesis nula, entonces, se procede a realizar la prueba de raíces unitarias a la primera diferencia de la serie del beneficio teniendo en cuenta el intercepto y la tendencia,

en la cual se observa que hay existencia de raíces unitarias. Por lo tanto, a continuación se expondrá el comportamiento de la primera diferencia de la serie.

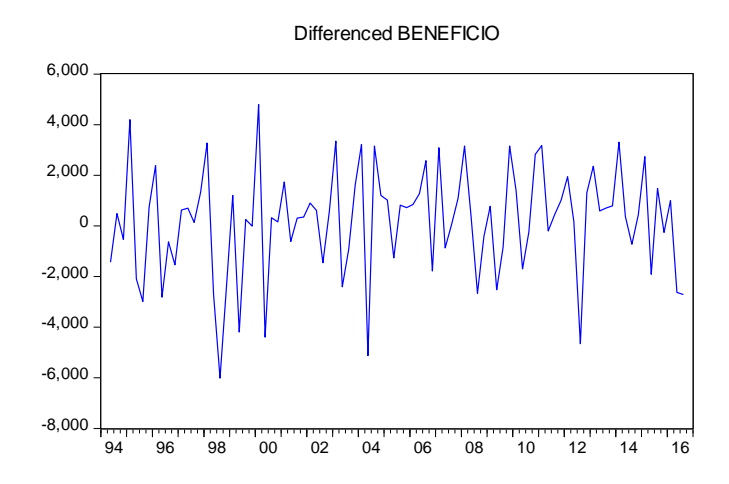

**3.3.8.** *Modelos ARIMA (p,d,q)*

Date: 01/27/17 Time: 03:17

Con el objetivo de determinar si estamos ante un modelo de la forma ARIMA (p,d,q), se procederá a mirar el correlograma con el fin de obtener el valor óptimo para p y q. Esto se consigue mirando la función de auto-correlación simple (AC) y auto-correlación parcial (PAC). De lo anterior se sabe que el orden de integración es uno.

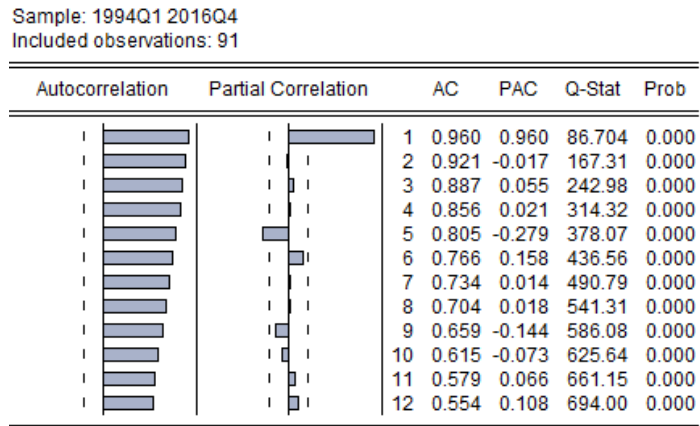

Como se observa, la función de auto-correlación parcial muestra que es un modelo AR (2), mientras que la función de auto-correlación simple es un MA (1), lo que nos lleva a realizar un modelo ARIMA (2, 1, 1). Por otro lado, se ve que ambas funciones decrecen rápidamente, por lo que el segundo modelo será un ARIMA (1, 1 ,1).

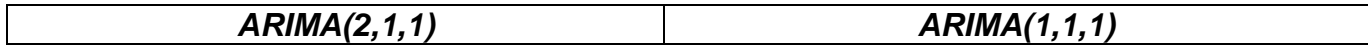

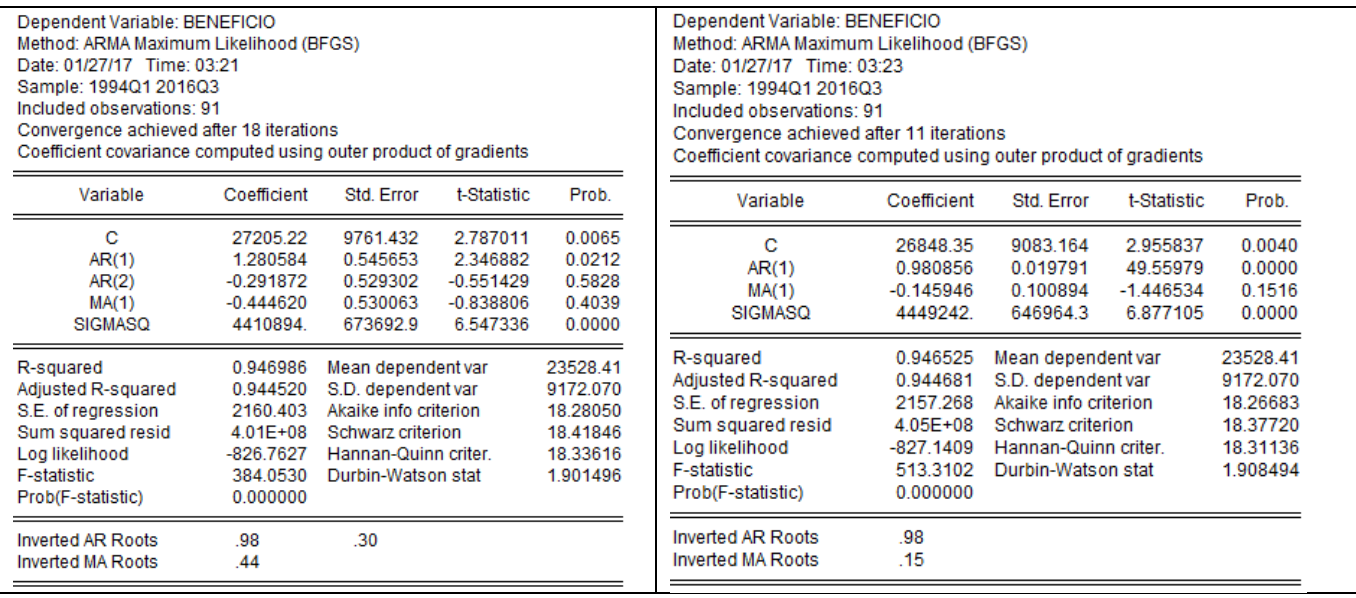

Como se puede observar en los dos modelos expuestos anteriormente no todas las variables son significativas incluso al 10%. Por lo tanto, se mirara cuál de estos tiene más variables significativas, y posteriormente se miraran los criterios de Schwarz y Akaike con el fin de determinar cuál es el mejor modelo.

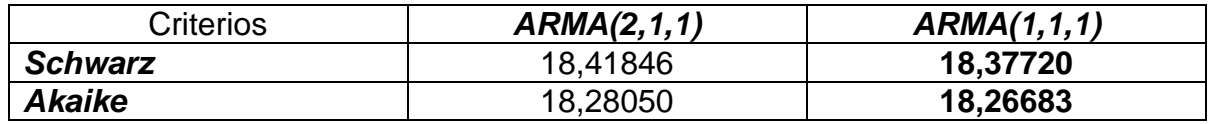

Como se observa en la tabla anterior el mejor modelo es el ARIMA (1, 1, 1) y esto se puede concluir por los criterios de decisión de *Schwarz* y *Akaike*.

#### *3.4. Salarios:*

**3.4.1.** Los **salarios** son la remuneración a los trabajadores por parte de aporte a la elaboración de los bienes y servicios, esta serie la construimos con las categorías dadas por la Superintendencia Financiera y los salarios mínimos para cada uno de los años.

#### *3.4.2. Comportamiento de la serie:*

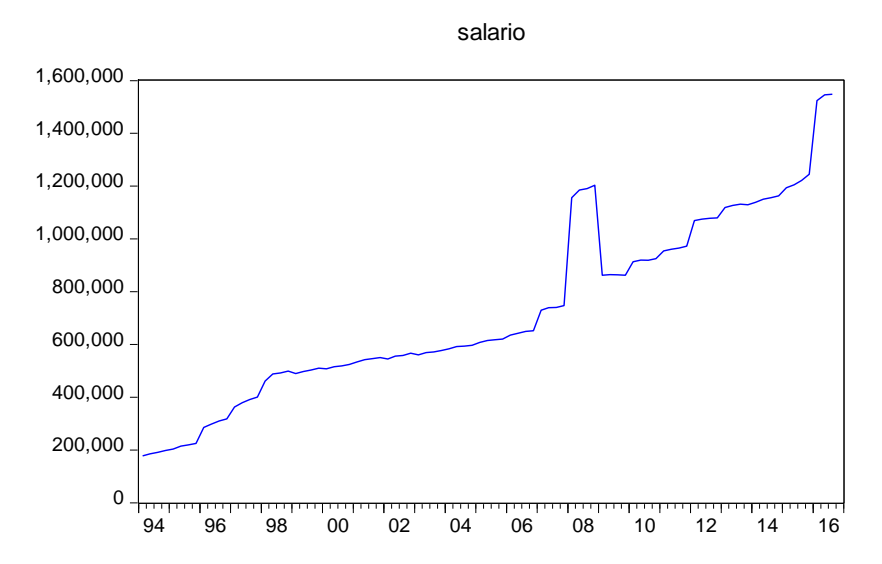

Al observar la gráfica anterior se puede ver que esta serie presenta tendencia. Y algo que llamo mucho la atención a la hora de construir la serie, es lo sucedido en el año 2008. Pero al hacer un análisis, lo que sucedió es que el número de afiliados con salarios superiores a los siete salarios tuvieron crecimientos por encima del 100% con respecto al año anterior. Pero el que mayor crecimiento presento fue la de salarios superiores a los 16 salarios mínimos, pues esta categoría tuvo un crecimiento del 910,5% para el año 2008 y en el 2009 tuvo un decrecimiento de iguales magnitudes.

# *3.4.3. Análisis de tendencia:*

En la siguiente tabla se podrá encontrar un resumen de la regresión hecha para los salarios teniendo en cuenta su primer rezago y su tendencia. Los valores en paréntesis representan la desviación estándar, mientras que los corchetes el estadístico t, en la última fila encontraremos la probabilidad del estadístico t.

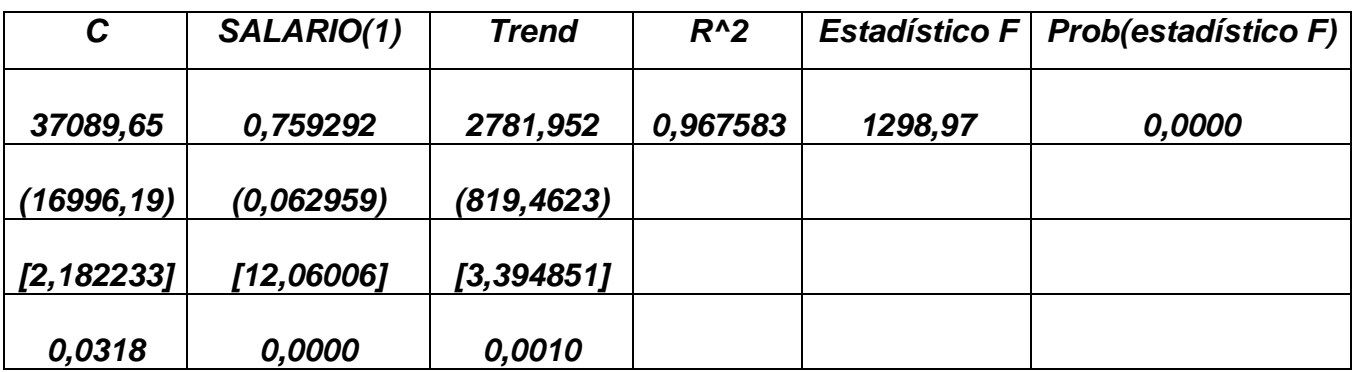

Como se puede observar la serie si presenta tendencia lineal, la cual es significativa al 1%, sin embargo, se consideró necesario hacer las regresiones del modelo poniendo la tendencia cuadrática y cubica, en estos casos también la tendencia fue significativa. Por lo tanto, los criterios de decisión fueron los que menor *Schwarz* y *Akaike* presentaran. Por otro lado, se ve que en este modelo la constante es significativa al 5%.

#### *3.4.4. Cambios estructurales:*

Para las series se va a trabajar inicialmente el *Test de Cussum* y el *Test de Cussum cuadrados*, esto con el fin de determinar si las series presentan cambios estructurales en algún momento, si la serie arroja que en algún momento se presenta algún cambio estructural, se procederá a realizar el *Test de Chow* para la fecha arrojada. Al realizar los *test de Cussum* y el *Test de Cussum cuadrados* se obtiene lo siguiente:

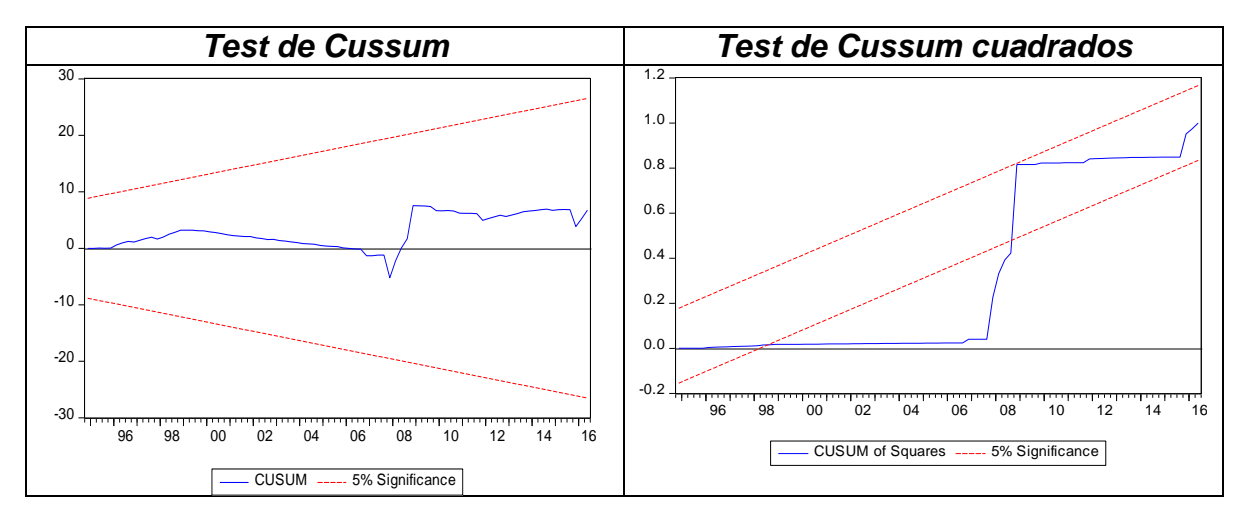

Como se observa en las gráficas anteriores, se ve que a un nivel de significancia del 5% en el *Test de Cussum* no se presenta un cambio estructural para esta serie. Sin embargo, el *test de Cussum cuadrados* muestra un cambio estructural en el segundo trimestre del 1998, el cual vuelve a entrar en los parámetros de significancia en el tercer trimestre del 2008, pero toca tener cuidado en este análisis porque el *Test de Cussum cuadrados* presenta mayor sensibilidad que el *test de Cussum*. Por lo tanto, se considera necesario realizar el *test de Chow* con las dos fechas que arroja el *test de Cussum cuadrados.*

#### *Test de Chow segundo trimestre de 1998*

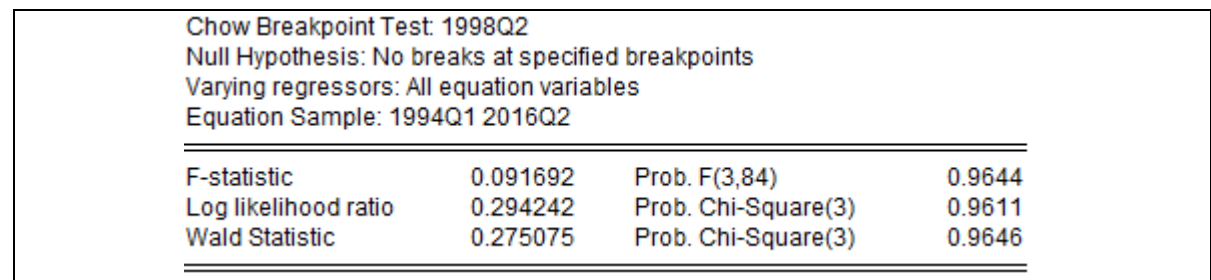

Teniendo en cuenta el *Test de Chow* no se puede rechazar la hipótesis nula a un nivel de significancia del 10%. Por lo tanto, no se rechaza un cambio estructural de la serie en el segundo trimestre de 1998.

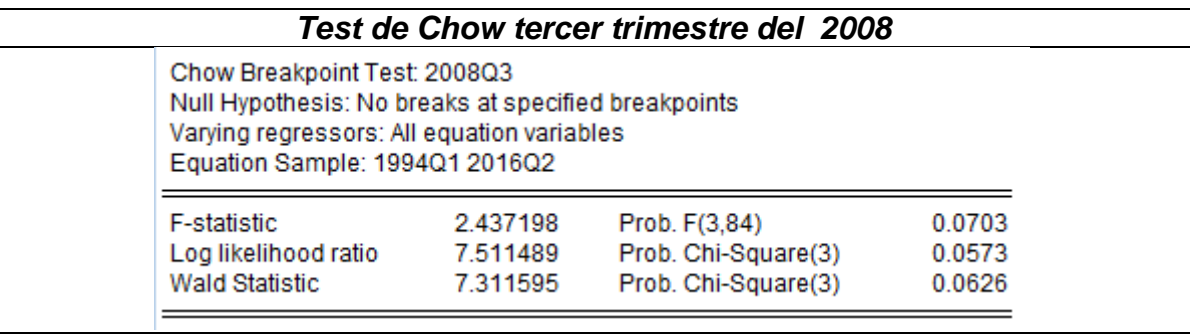

Teniendo en cuenta el *Test de Chow* no es posible rechazar la hipótesis nula a un nivel de significancia del 5%. Por lo tanto, no se rechaza un cambio estructural de la serie en el cuarto trimestre del 2008.

Por lo tanto, se procede a corregir este problema, es decir, los cambios estructurales con la inclusión de una variable *dummy* de choque en las dos fechas encontradas.

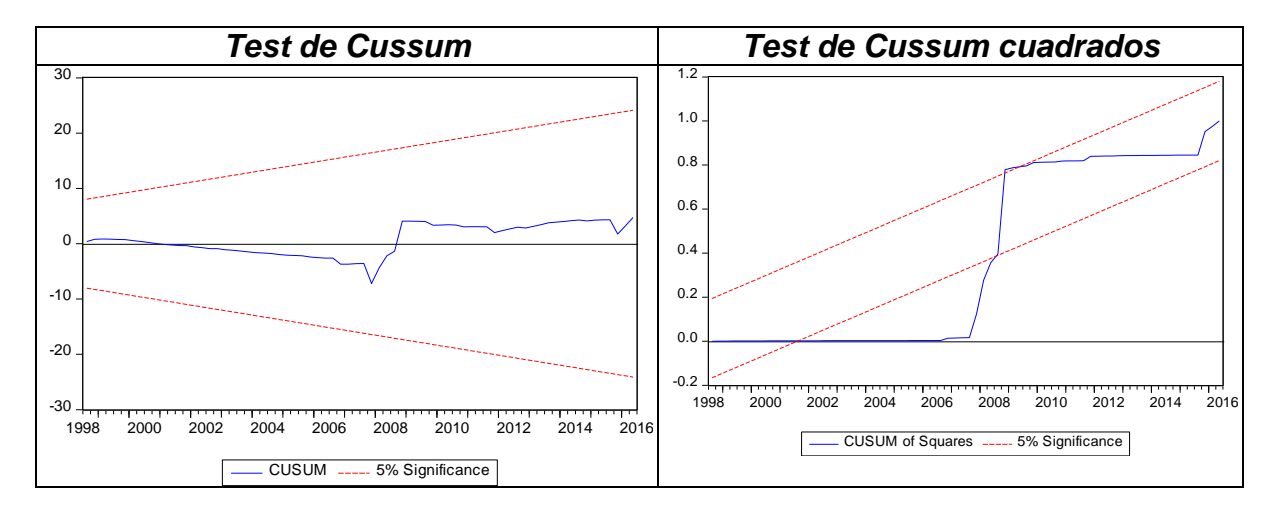

Como se puede ver en las dos graficas anteriores, al incluir una variable *dummy de choque*, siendo uno en las dos fechas que se presentaban cambios estructurales, no se logra corregir el problema. Sin embargo, se intentara corregir el cambio estructural con una *variable dummy escalón* a partir del primer cambio estructural*,* pero el problema no se corrige de todos modos.

#### *3.4.5. Normalidad:*

Con el fin de mirar el comportamiento de la serie, se procederá a mirar el histograma para ver la conducta de la serie, con lo que se encuentra que:

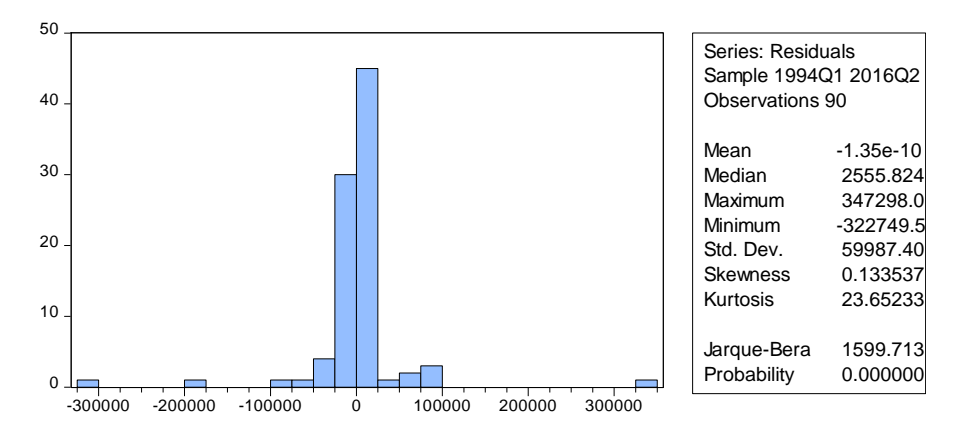

Al hacer un análisis de la tabla y la gráfica anterior, se ve que: hay una curtosis demasiado alta lo que no empieza indicando que la distribución no se aproxima a una normal. Por otro lado, se ve una asimetría positiva lo que nos indica que los datos están concentrados a la izquierda del eje de asimetría. Por último, la probabilidad del estadístico Jarque-Bera es 0,000. Lo que muestra que la serie no se aproxima a una distribución normal.

#### *3.4.6. Datos atípicos:*

Para verificar si la serie presenta o no presenta datos atípicos se realizara el *test de Box-plot.*

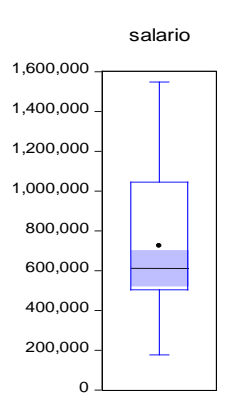

Se puede observar en la gráfica que en la serie no hay datos atípicos.

#### **3.4.7.** *Análisis de estacionaridad:*

Para hacer el análisis de estacionalidad se hará el *test de raíces unitarias*, por lo que inicialmente se realizara el test a la serie en nivel, y si se encuentra que la serie no es estacionaria se procederá a realizar el mismo test para la primera diferencia de la serie. Además, como anteriormente se encontró que la tendencia y el intercepto son significativos fueron incluidas en el modelo.

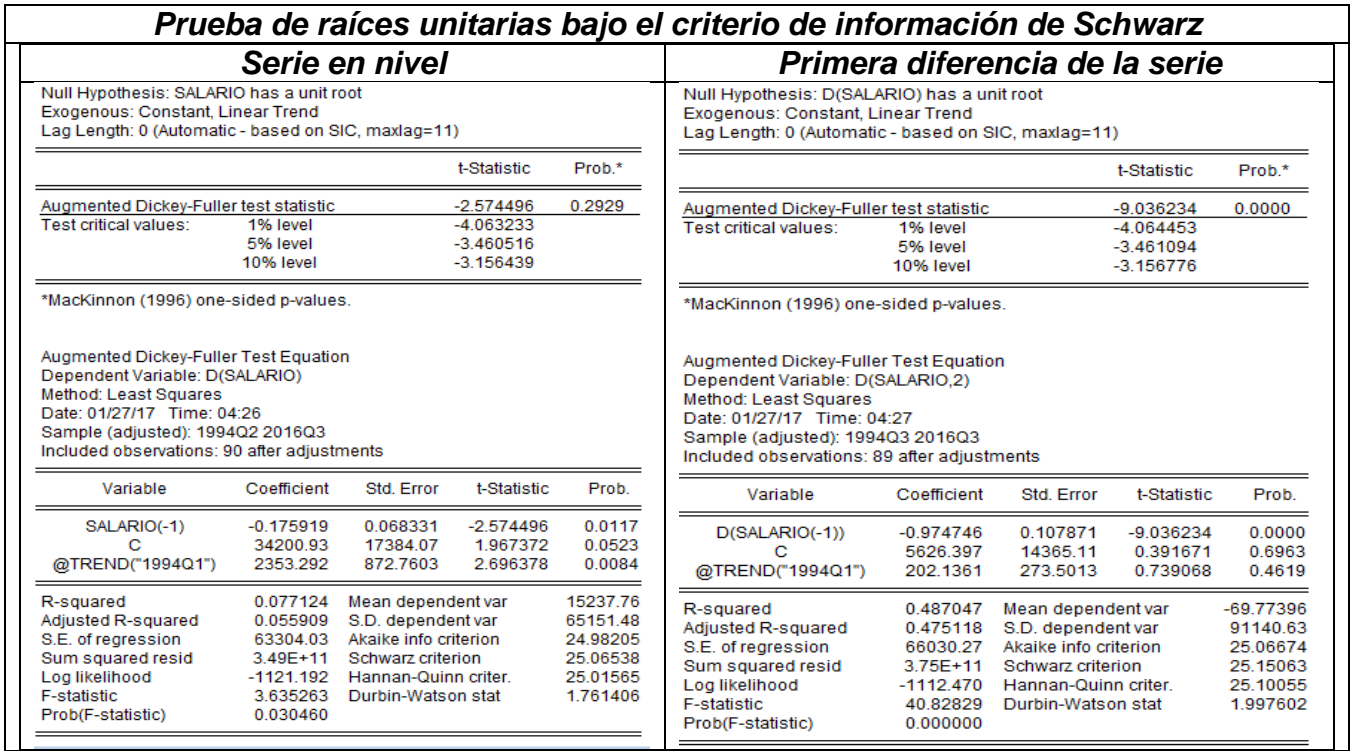

Como se puede observar en las tablas anteriores, se ve que para la serie en nivel el *estadístico t* cae en la región de no rechazo, lo que quiere decir que la serie no es estacionaria. Por lo tanto, en la tabla del lado se encuentra el *test de raíces unitarias* para la primera diferencia de la serie, en la que se puede ver que la probabilidad del *estadístico t* es cero, lo que quiere decir que la serie si presenta estacionaridad. Por lo que a continuación se colocara el comportamiento de la primera diferencia de la serie.

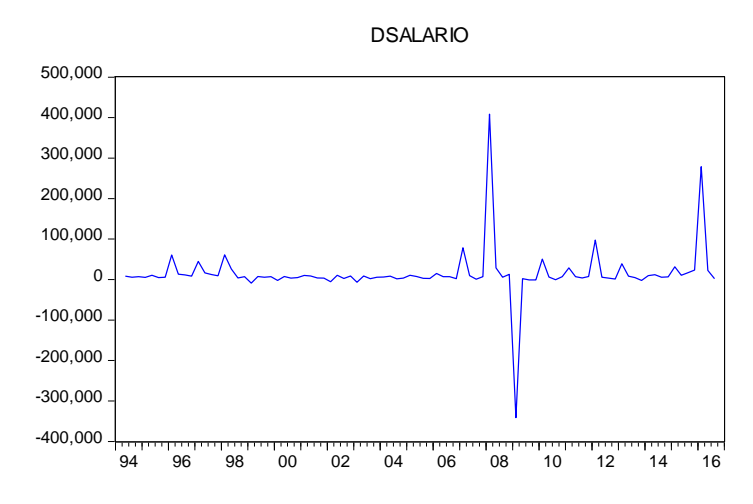

**3.4.8.** *Modelos ARIMA (p ,d ,q)*

Con el objetivo de determinar si se está ante un modelo de la forma ARIMA (p,d,q), se procederá a mirar el correlograma para mirar el valor óptimo para p y q. Esto se puede mirar observando la función de auto-correlación simple (AC) y autocorrelación parcial (PAC). De lo anterior se sabe que el orden de integración es uno.

Date: 01/27/17 Time: 05:00 Sample: 1994Q1 2016Q4 Included observations: 91

 $\equiv$ 

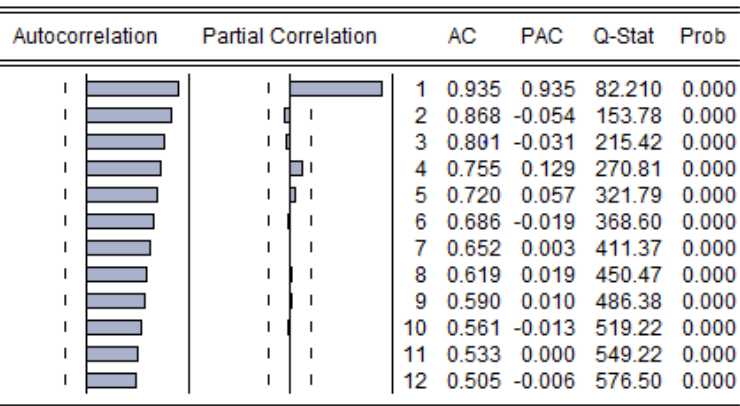

Como se puede observar, la función de auto-correlación parcial muestra que es un modelo AR (1), mientras que la función de auto-correlación simple nos dice que es un MA (1). Es decir, un ARIMA (1, 1, 1). Por otro lado, se ve que ambas funciones decrecen rápidamente por lo que el segundo modelo será un ARIMA(1,1,0).

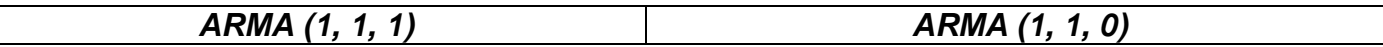

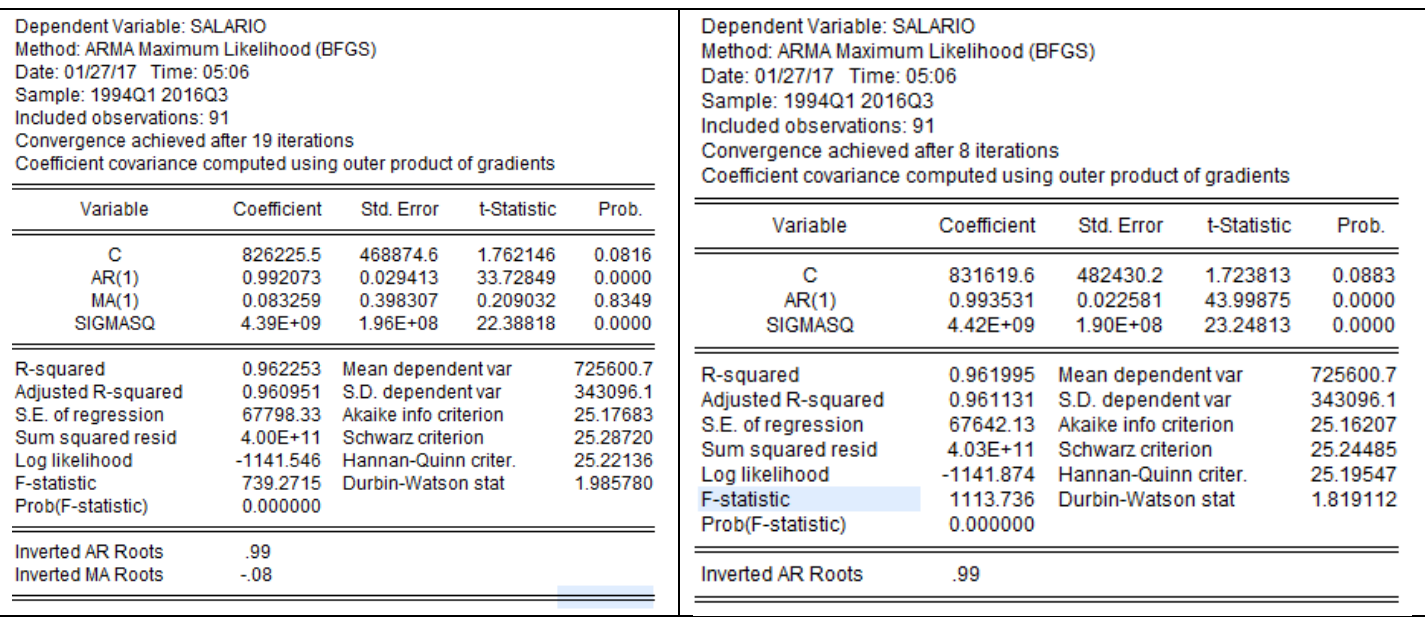

Como se puede ver en el modelo ARIMA (1, 1, 1), la parte MA no es significativa ni al 5% y la constante solo es significativa al 10%. Por otro lado, si se mira el modelo ARIMA (1, 1, 0) la constante sigue siendo solo significativa al 10%, pero el resto de variables lo son al 1%. Por lo tanto, se pasara a observar los criterios de Schwarz y Akaike con el fin de determinar cuál es el mejor modelo.

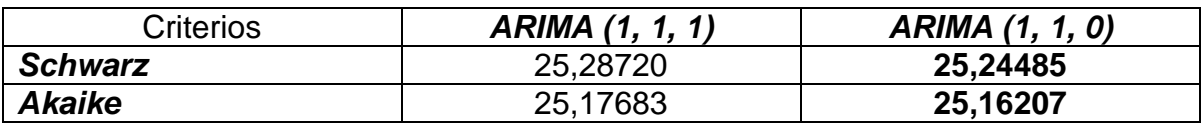

Como se puede observar en la tabla anterior el mejor modelo es el ARIMA (1, 1, 0) y esto se puede concluir teniendo en cuenta los criterios de decisión de *Schwarz* y *Akaike*.

# *3.5. Inversión:*

**3.5.1.** La **inversión** es una proporción de los beneficios, la cual los empresarios deciden trasformar en capital para sus empresas, esto con el fin de hacerla crecer. La inversión es muy importante en la economía porque es uno de los factores que nos garantizan el crecimiento de la misma.

# *3.5.2. Comportamiento de la serie:*

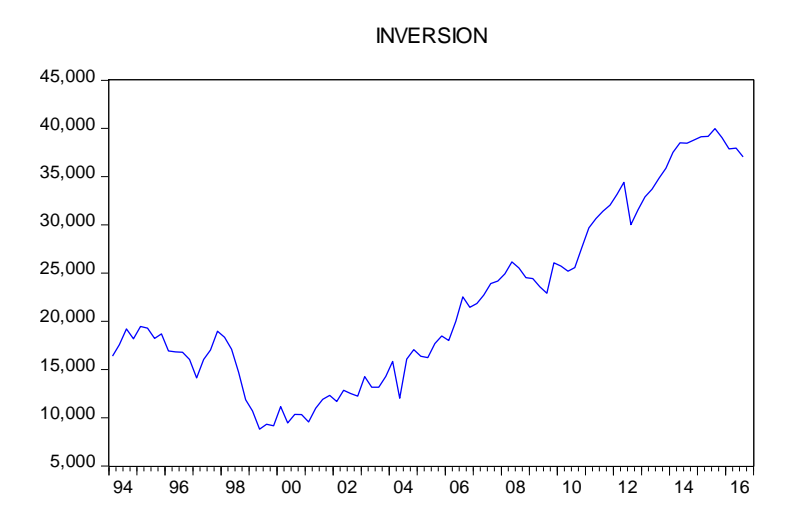

Al observar la gráfica anterior se puede ver que esta serie presenta tendencia, pero si la detallamos bien de 1994 al 2000, esa tendencia parece ser decreciente. Mientras que de ahí en adelante la tendencia parece ser creciente, al igual que las series de consumo y PIB se nota un claro bache durante la crisis de la banca.

# *3.5.3. Análisis de tendencia:*

En la siguiente tabla se podrá encontrar un resumen de la regresión hecha para la inversión teniendo en cuenta su primer rezago y su tendencia. Los valores en paréntesis representan la desviación estándar, mientras que los corchetes el estadístico t, en la última fila encontraremos la probabilidad del estadístico t.

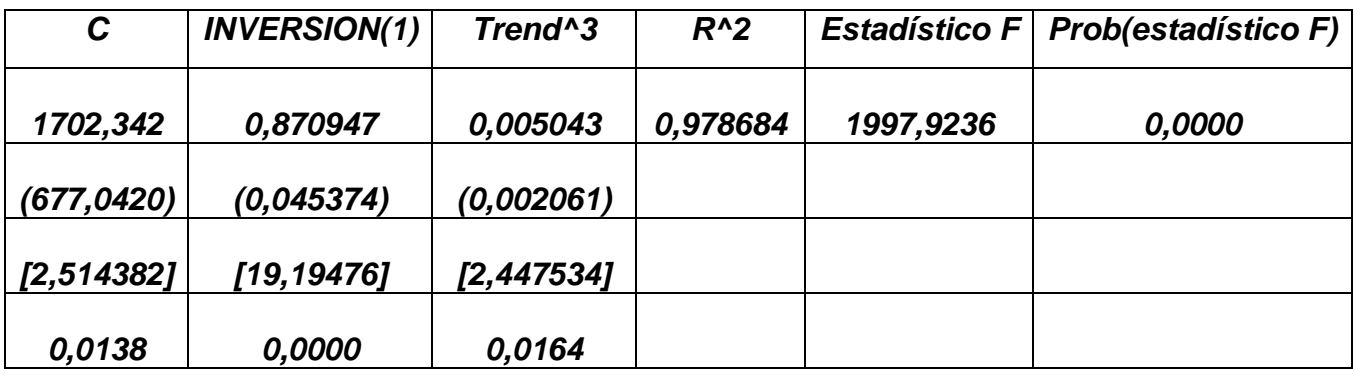

Como se puede observar la serie si presenta tendencia cúbica, la cual es significativa al 5%. Cabe aclara que se hicieron los modelos suponiendo tendencia lineal y cuadrática. Sin embargo, se eligió el modelo que menores criterios de decisión de *Schwarz* y *Akaike* presento.

# *3.5.4. Cambios estructurales:*

Para las series se va a trabajar inicialmente el *Test de Cussum* y el *Test de Cussum cuadrados*, esto con el fin de determinar si las series presentan cambios

estructurales en algún momento, si la serie llegara arrojar que en algún momento se presenta algún cambio estructural, se procederá a realizar el *Test de Chow*  para la fecha arrojada. Al realizar los *test de Cussum* y el *Test de Cussum cuadrados* se obtuvo lo siguiente:

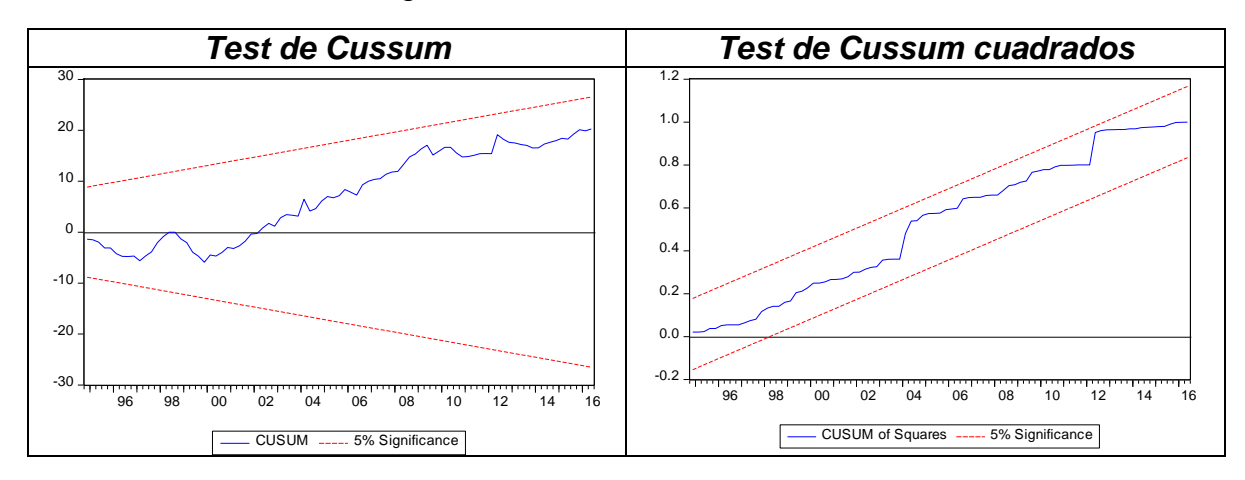

Como se puede observar, en las dos gráficas anteriores la serie no presenta cambios estructurales en ningún momento, por lo tanto, no es necesario hacer el *test de Chow,*

# *3.5.5. Normalidad:*

Con el fin de mirar el comportamiento de la serie, se mirara el histograma para ver la conducta de la serie, con lo que se encontró que:

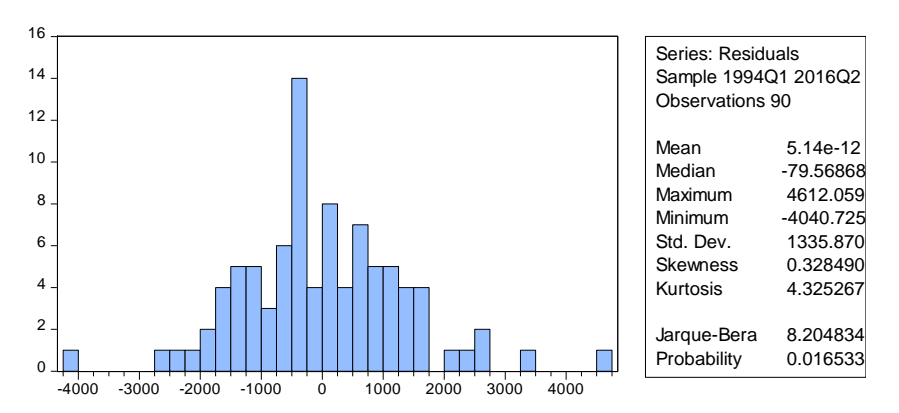

Como se puede observar en la tabla anterior la curtosis está por encima de tres indicando que la distribución no se aproxima a una normal. Por otro lado, se ve una asimetría positiva lo que indica que los datos están concentrados a la izquierda del eje de asimetría. Por último, la probabilidad del estadístico Jarque-Bera es 0,016533. Lo que muestra que la serie no se aproxima a una distribución normal.

# *3.5.6. Datos atípicos:*

Para verificar si la serie presenta o no presenta datos atípicos se procederá a realizar el *test de Box-plot.*

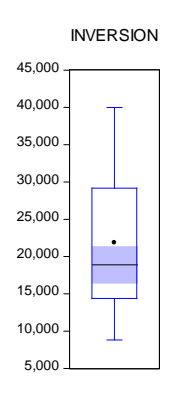

Se puede observar en la gráfica anterior, la inexistencia de datos atípicos en la serie de la inversión.

#### **3.5.7.** *Análisis de estacionaridad:*

Para hacer el análisis de estacionalidad se realizaran el *test de raíces unitarias*, por lo que inicialmente hará el test a la serie en nivel, y si se encuentra que la serie no es estacionaria se procederá a realizar el mismo test para la primera diferencia de la serie. Además, como se encontró que la tendencia y el intercepto son significativos fueron incluidas en el modelo.

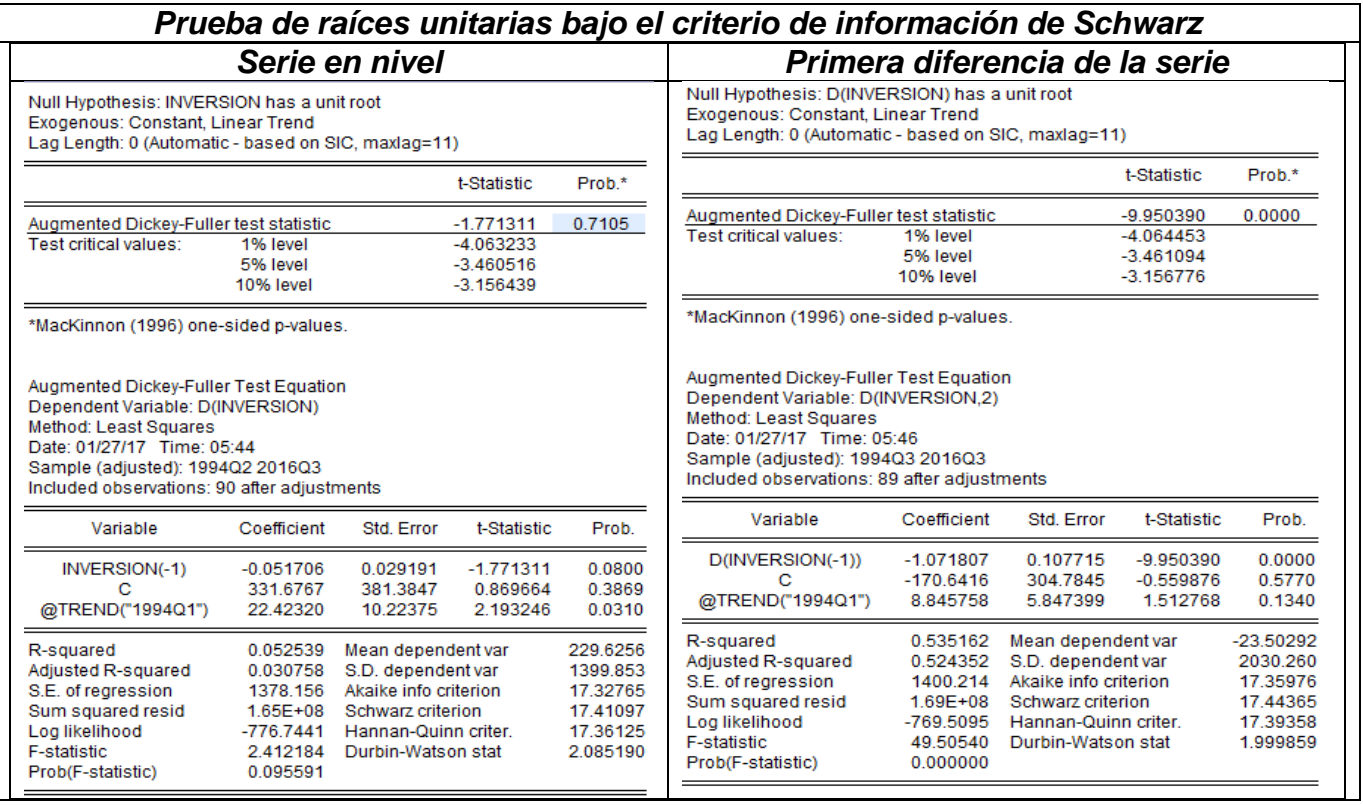

Como se puede ver en las tablas anteriores, se ve que para la serie en nivel el *estadístico t* cae en la región de no rechazo, lo que quiere decir que la serie no es estacionario. Por lo tanto, en la tabla de la primera diferencia de la serie se ve en el *test de raíces unitarias* que la probabilidad del *estadístico t* es cero, lo que quiere decir que la serie en su primera diferencia si presenta estacionariedad. Por lo que a continuación se encontrara el comportamiento de la primera diferencia de la serie.

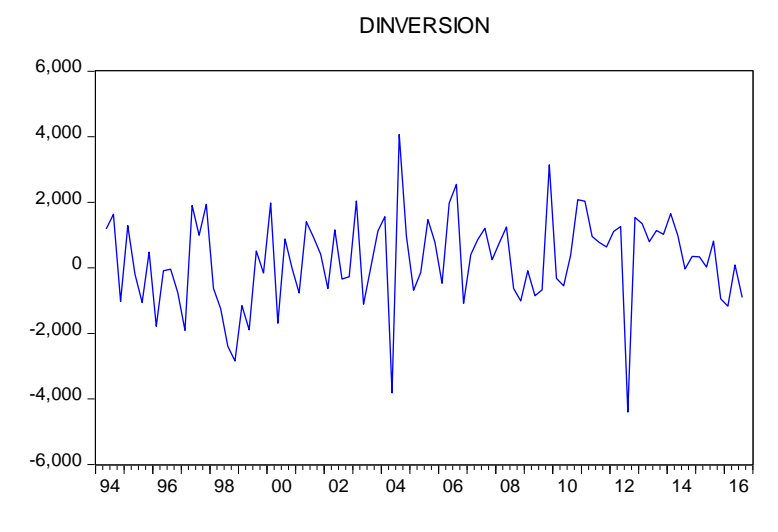

**3.5.8.** *Modelos ARIMA(p, d, q)*

Date: 01/27/17 Time: 06:00

ł,

Con el objetivo de determinar si estamos ante un modelo de la forma ARIMA (p, d, q), se procederá a mirar el correlograma para mirar el valor óptimo para p y q. Esto se podrá mirar observando la función de auto-correlación simple (AC) y autocorrelación parcial (PAC). De lo anterior se sabe que el orden de integración es uno.

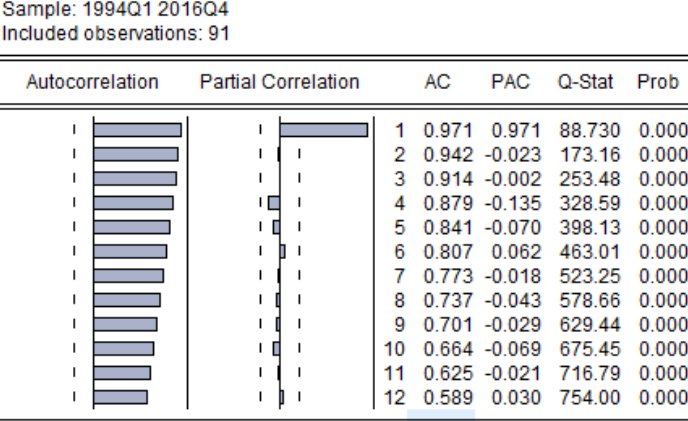

Como se puede observar, la función de auto-correlación parcial muestra que se está ante un modelo AR (1), mientras que la función de auto-correlación simple es un MA(1), es decir, un ARIMA(1, 1, 1). Por otro lado, se ve que ambas funciones decrecen rápidamente por lo que el segundo modelo será un ARIMA(1,1,0).

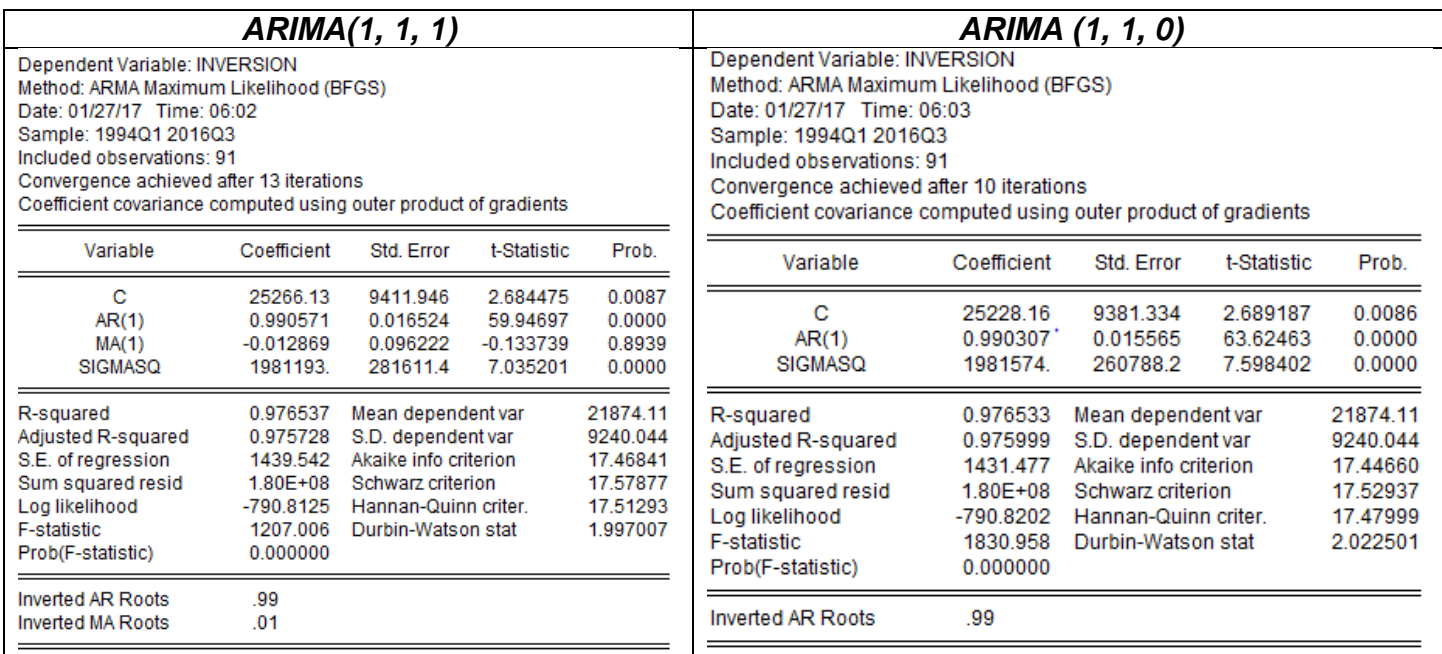

Como se puede observar en el modelo ARIMA (1, 1, 1), la parte MA no es significativa ni al 10%. Por otro lado, si se mira el modelo ARIMA (1, 1, 0) todas las variables incluyendo al constante son significativas al 1%. Por lo tanto, se pasara a observar los criterios de Schwarz y Akaike con el fin de determinar cuál es el mejor modelo.

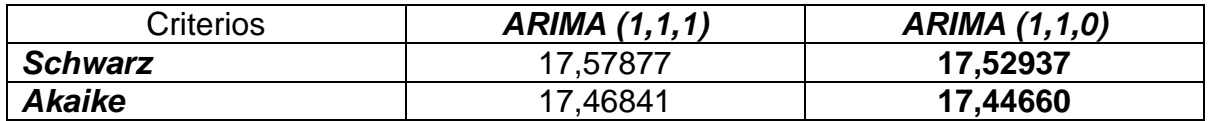

Como se puede observar en la tabla anterior el mejor modelo es el ARIMA (1, 1, 0) y esto se puede concluir por los criterios de decisión de *Schwarz* y *Akaike*.

# *4. Estructura del modelo:*

Como se pudo notar en el análisis de las variables hecho anteriormente, se encontró que ninguna de las series macroeconómicas en nivel utilizadas en el trabajo, son estacionarias, lo que quiere decir que, a las cinco series fue necesario sacarles su primera diferencia. Para que las series fueran estacionarias. Además, se vio que la afirmación hecha por Johansson es cierta, es decir, la mayoría de series temporales no son estacionarias y su orden de integración es uno.

#### **4.1. Pruebas de cointegracion:**

Denendent Variable: PIR

Como es bien conocido por nosotros, y como se encontró en el punto anterior las series son no estacionarias, y las cinco son integradas de orden uno. Pero esto no es algo raro, pues S. Johansen casi todas las series temporales no son estacionarias en su nivel, pero si en su primera diferencia, y al realizar la regresión con series de estas características se tiene a generar resultados espurias.

Sin embargo, es posible que las series estén cointegradas si existe alguna combinación lineal que sea estacionaria. Esto se da porque las series tienen relación al largo plazo.

Por lo tanto, si se quiere ver si las series están cointegradas se va a generar el modelo propuesto en la ecuación cinco, y se van a guardar sus errores con el propósito de hacer el *test de raíces unitarias* y así poder determinar si las series están cointegradas o no.

Se puede observar que la serie si están cointegradas, pues sus comportamientos a lo largo del tiempo son similares.

#### produccion<sub>t</sub> =  $a_0 + a_1$ salarios <sub>t</sub> +  $a_2$ beneficios <sub>t</sub> +  $a_3$ beneficios <sub>t-1</sub> +  $u_t$

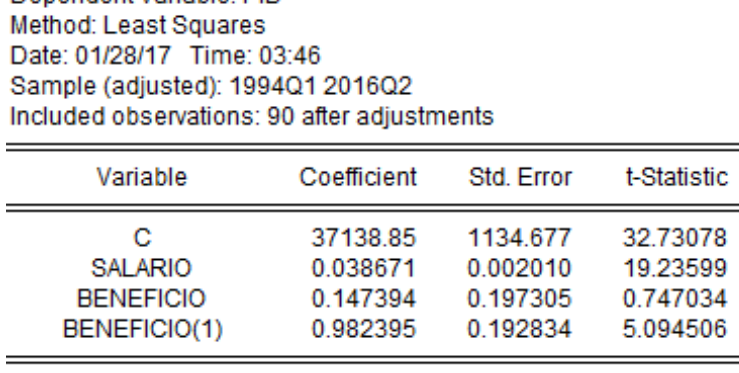

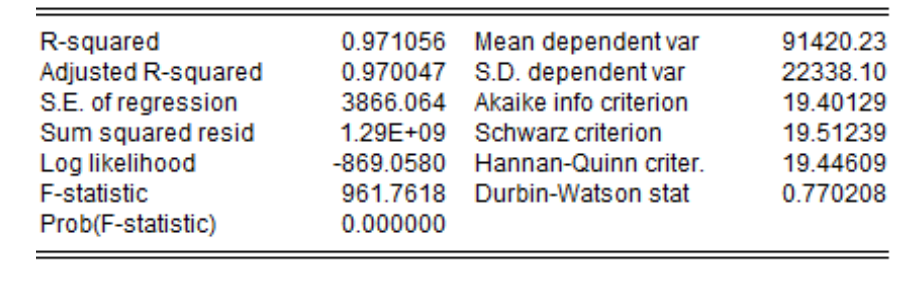

Prob.

0.0000

0.0000

0.4571

0.0000

En la tabla anterior se puede observar los resultados de la regresión, sin embargo se sabe que hasta no hacer los análisis completos no podremos interpretar los resultados obtenidos en esta tabla. Por lo que se procede a guardar los residuales del modelo para posteriormente hacer los *test* necesarios*.*

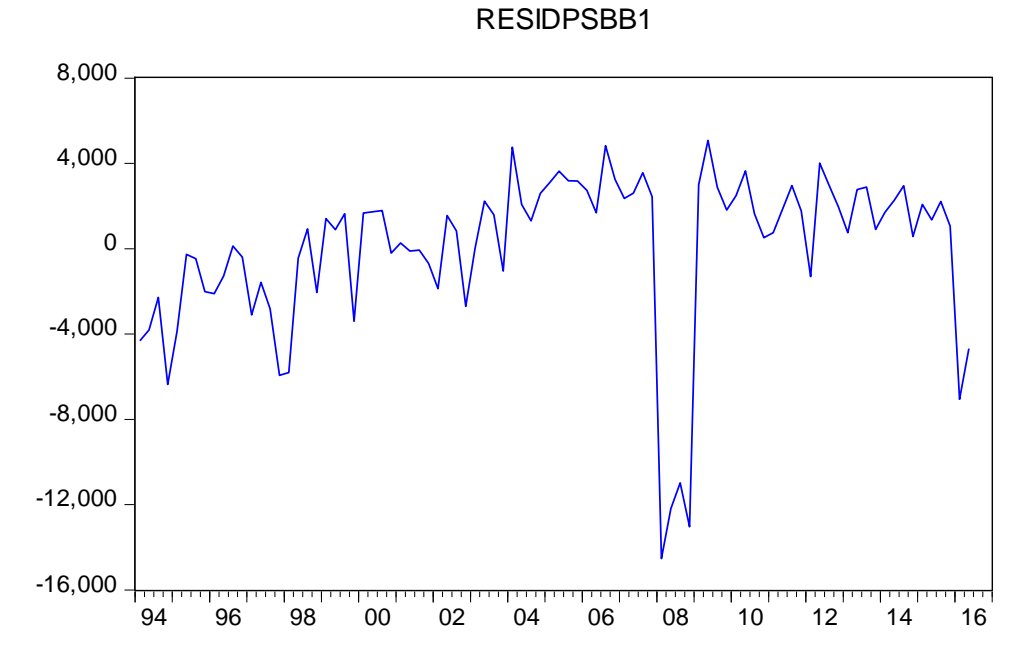

En la anterior gráfica se puede observar que la serie parece ser estacionaria, pero para poder comprobar esto mencionado anteriormente, haremos el test de raíces unitarias a las series.

Null Hypothesis: RESIDPSBB1 has a unit root Exogenous: None Bandwidth: 1 (Used-specified) using Bartlett kernel

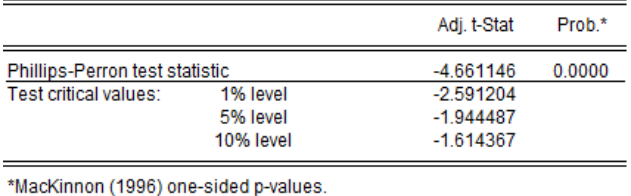

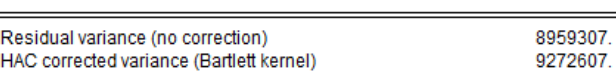

Phillips-Perron Test Equation Dependent Variable: D(RESIDPSBB1) Method: Least Squares Date: 01/28/17 Time: 04:05 Sample (adjusted): 1994Q2 2016Q2 Included observations: 89 after adjustments

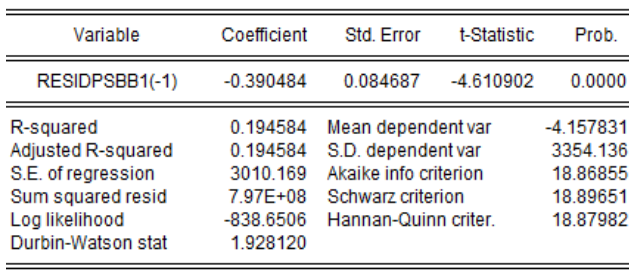

Se puede observar que la serie de los residuos del modelo si es estacionaria hasta a un nivel de significancia del 1%. Por lo que se puede concluir que las variables si están cointegradas. Por lo que se procederá a realizar el modelo por un VAR.

# *5. Modelo:*

Como se pudo encontrar que las series no son estacionarias, mientras que sus primeras diferencias si lo son, es decir, todas las variables tienen orden de integración de uno. Y además, se encontró que están cointegradas. Ahora se procederá a realizar el modelo siguiente.

# produccion<sub>t</sub> =  $a_0$  + +  $a_1$ salarios <sub>t</sub> +  $a_2$ beneficios <sub>t</sub> +  $a_3$  beneficios  $_{t-1}$ + $a_4$ PIB<sub>t-1</sub> +  $u_t$

En la siguiente tabla se podrá encontrar un resumen de los resultados obtenidos en la regresión, destacando los datos más importantes. En la tabla ()representa la desviación estándar, mientras que []es el estadístico t.

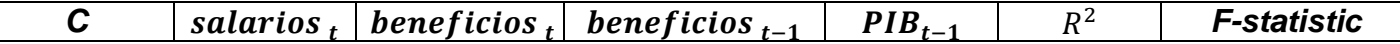

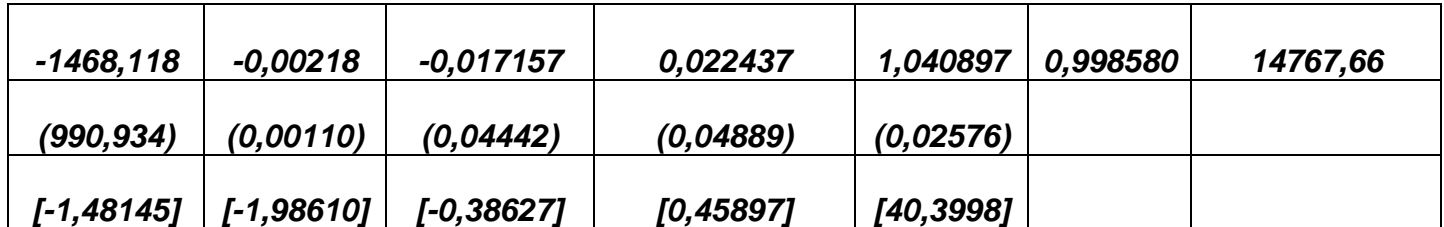

Se eligió hacer un modelo de regresión VAR, con un solo rezago después de hacer las pruebas incluyendo más rezagos, y comparando los *criterios de información de Schwarz y Akaike.*

Por lo que la ecuación del modelo quedaría de la siguiente manera:

 $production_t = -1468,018 - 0,002180,0018$   $_t - 0,017157$  beneficios  $_t$  $+$  0, 022437 beneficios  $_{t-1}$  + 1, 040897 PIB<sub>t-1</sub> +  $u_t$ 

#### *6. Conclusiones:*

Algo que es realmente importante es que en los modelos hechos para cada una de las series, la probabilidad de la t estadística para el primer rezago es significativa al 1%. Su probabilidad es 0,000.y en los mismos modelos la probabilidad del F es de 0,0.

Se ve que las series como lo había dicho Johannson no son estacionarias y son integradas de orden uno. Por otro lado, las series que presentan cambios estructurales son, los salarios, los beneficios y el consumo. Y dichos cambios se corrigieron con variables dummy escalón. Como se mencionó anteriormente todas la variables son integradas de orden 1. Por lo tanto, se procedió a realizar el modelo propuesto por método VAR.

# **Bibliography**

Anonimo. (1956). LOS MODELOS ECONOMETRICOS.

Chatfield, C. (1975). *The analysis of time series theory and practice.*

Peña, D., & Tsay, R. (2001). *A Course in Time Series Analysis.*

Startz, R. (2015). *Eviews illustrated for version 9.* California.

Torres, L. A. (1998, Marzo 23). LA CRISIS ASIÁTICA Y LOS EFECTOS PARA COLOMBIA. *EL TIEMPO*.